# PONTIFÍCIA UNIVERSIDADE CATÓLICA DO RIO DE JANEIRO DEPARTAMENTO DE ECONOMIA

MONOGRAFIA DE FINAL DE CURSO

## **IMPACTO DO AUMENTO DA LONGEVIDADE NA OBRIGAÇÃO ATUARIAL DE UM PLANO DE PREVIDÊNCIA PRIVADA**

**Vinícius Brum Guerra Gomes** 

*Matrícula 0812951* 

**Cristiano Augusto Coelho Fernandes - DEE** 

*Orientador* 

06/2012

# PONTIFÍCIA UNIVERSIDADE CATÓLICA DO RIO DE JANEIRO DEPARTAMENTO DE ECONOMIA

MONOGRAFIA DE FINAL DE CURSO

## **IMPACTO DO AUMENTO DA LONGEVIDADE NA OBRIGAÇÃO ATUARIAL DE UM PLANO DE PREVIDÊNCIA PRIVADA**

Vinícius Brum Guerra Gomes

*Matrícula 0812951* 

Cristiano Augusto Coelho Fernandes - DEE

*Orientador* 

06/2012

"Declaro que o presente trabalho é de minha autoria e que não recorri para realizá-lo, a nenhuma forma de ajuda externa, exceto quando autorizado pelo professor tutor".

Vinícius Brum Guerra Gomes

\_\_\_\_\_\_\_\_\_\_\_\_\_\_\_\_\_\_\_\_\_\_\_\_\_\_\_\_\_\_\_\_\_\_

"As opiniões expressas neste trabalho são de responsabilidade única e exclusiva do autor"

#### **Agradecimentos**

A Deus pela minha vida e a de meus familiares e amigos.

Ao meu orientador, Cristiano Fernandes, por ter reservado boa parte do seu tempo para me guiar na construção deste trabalho.

Às outras pessoas que também contribuíram para a construção deste trabalho, em especial, César da Rocha Neves e Fernanda Soares Ozelin.

Ao meu pai e ao meu avô pelo apoio e pelas conversas e à minha avó pelas lições e pelas broncas.

À minha mãe que nunca deixou que algo faltasse durante todos os momentos da minha vida e que sempre me incentivou.

À minha namorada Gislene, que sempre esteve ao meu lado, principalmente quando mais precisei.

#### **RESUMO**

Neste trabalho foram investigados os efeitos do aumento da expectativa de vida sobre a solvência dos planos de previdência privada. Para isso, foi apresentado o método de Lee-Carter como alternativa de cálculo do fator de *improvement* a ser aplicado sobre as tábuas biométricas. Em seguida, foi feita uma simulação das reservas de um plano fechado, considerando a tábua AT-2000 com e sem o *improvement* de Lee-Carter. Os resultados deste exercício indicaram que os planos subestimam o risco de insolvência ao deixar de considerar a redução das taxas de mortalidade ao longo do tempo.

# **SUMÁRIO**

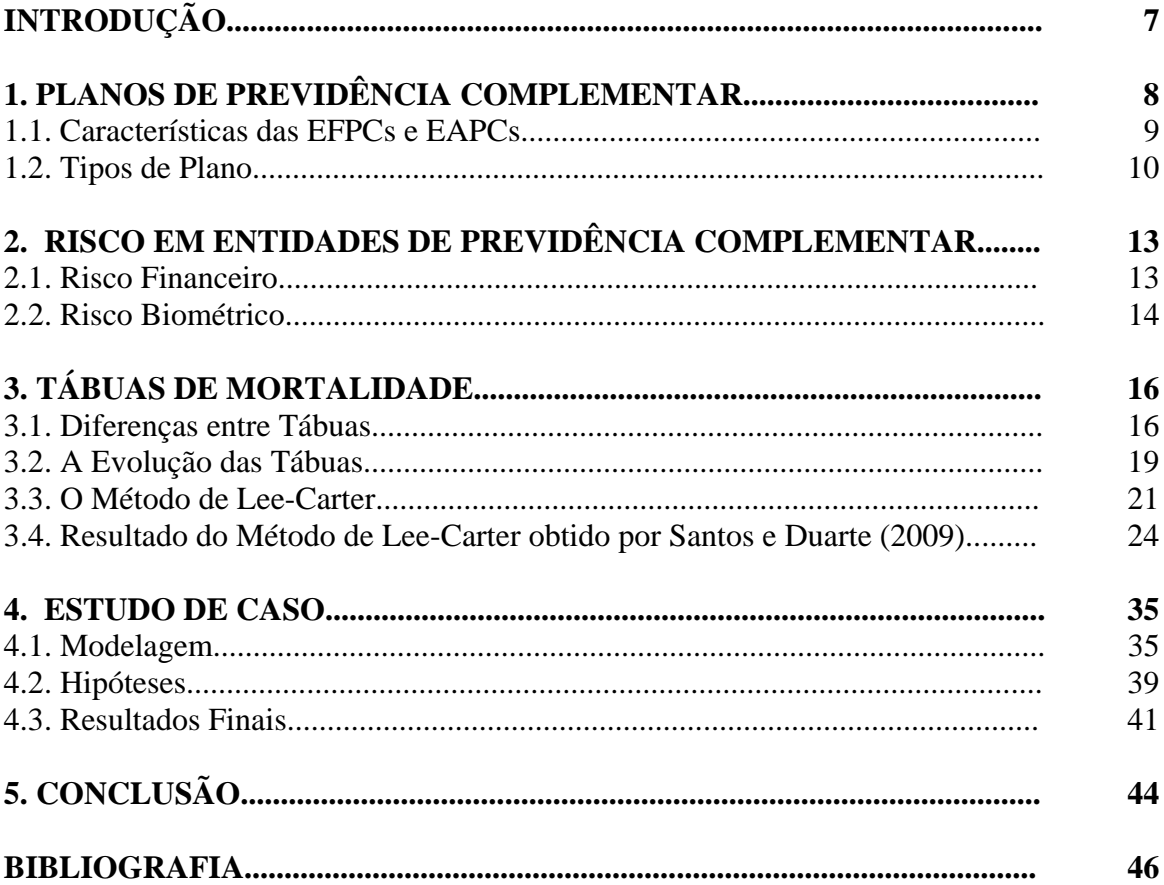

## **LISTA DE TABELAS**

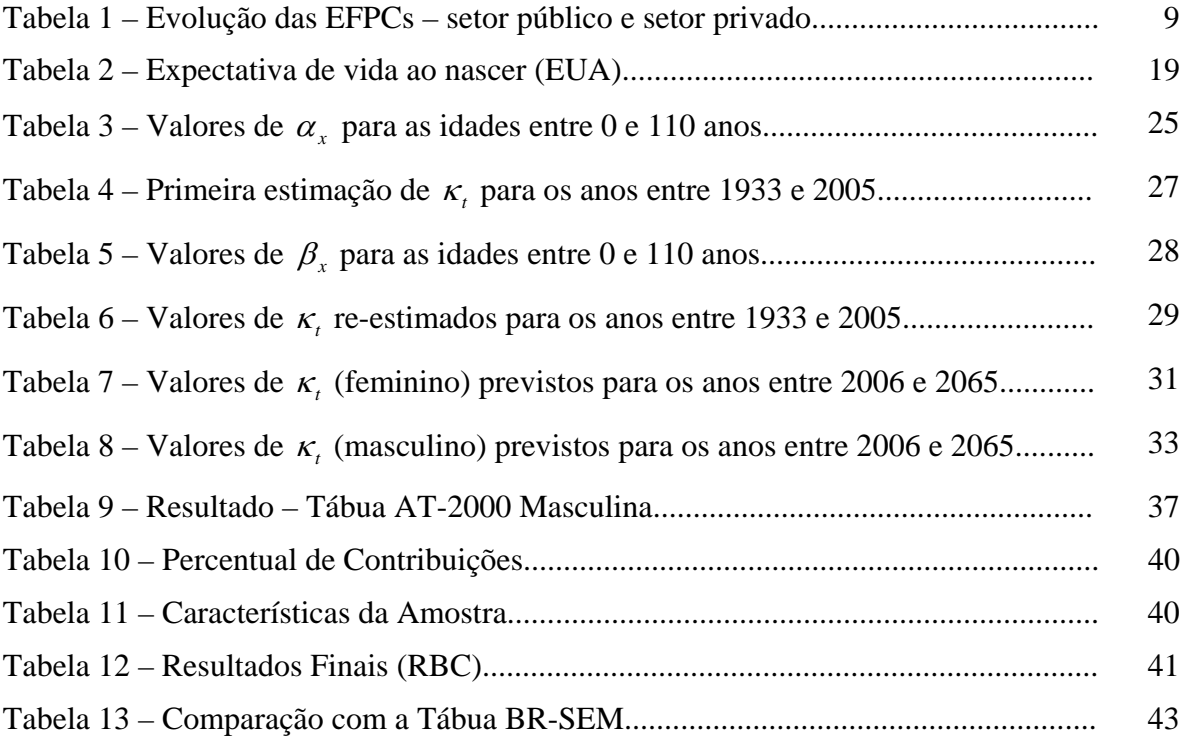

# **LISTA DE GRÁFICOS**

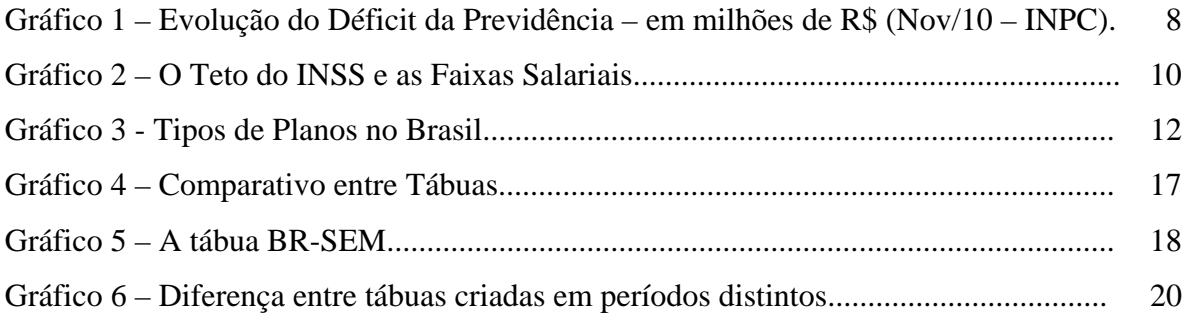

### **INTRODUÇÃO**

No Brasil, o aumento da demanda por planos de previdência privada na década de 1990 provocou uma grande expansão deste segmento do mercado de seguros. Por outro lado, a população brasileira vem conquistando aumentos significativos da expectativa de vida e que exigem um cuidado cada vez maior das entidades previdênciárias no que diz respeito às hipóteses adotadas para a composição do passivo dos planos.

A formulação das obrigações atuariais de um plano de previdência se baseia em premissas, as quais devem ser realistas no que tange às características biométricas da população beneficiária e às formas de remuneração financeira da economia na qual essa população está inserida. Esse casamento entre as premissas e a realidade deve ser observado a fim de evitar o desequilíbrio entre as contribuições e os benefícios dos planos de previdência complementar. No entanto, a sensibilidade dos planos de previdência a erros de previsão sobre a longevidade de seus participantes revela que falhas relevantes sobre as premissas atuariais podem causar impactos de grande magnitude na composição das reservas dos planos, podendo gerar custos não esperados para os patrocinadores e beneficiários.

Por estes motivos, a redução das taxas de mortalidade ao longo do tempo aparece como elemento determinante dentro do contexto das premissas adotadas pelos planos previdênciários. Para contornar este efeito, as entidades de previdência complementar vêm adotando métodos que tem como objetivo principal atualizar as tábuas biométricas através de projeções da longevidade.

O mercado de seguros no Brasil também vem demandando premissas cada vez mais consistentes com a realidade de seus participantes. Um exemplo desta pressão de demanda é o lançamento da nova tábua  $BR\text{-}EMS^1$ , que representa a primeira tábua criada a partir de dados do próprio mercado segurador brasileiro.

<sup>&</sup>lt;sup>1</sup> Maiores informações em http://www.labma.ufrj.br e http://www.susep.gov.br

#### **1. PLANOS DE PREVIDÊNCIA COMPLEMENTAR**

Diante da cobertura limitada oferecida pela Previdência Social no Brasil, a opção de aderir a um plano complementar aparece como uma estratégia pertinente para aumentar os benefícios no período pós-emprego.

O gráfico 1 mostra a evolução do déficit previdenciário brasileiro com foco sobre a diferença entre a arrecadação líquida e o pagamento de benefícios. Apesar de a arrecadação líquida ter apresentado um aumento significativo nos últimos anos, este incremento parece não ser suficiente para suprir o déficit formado.

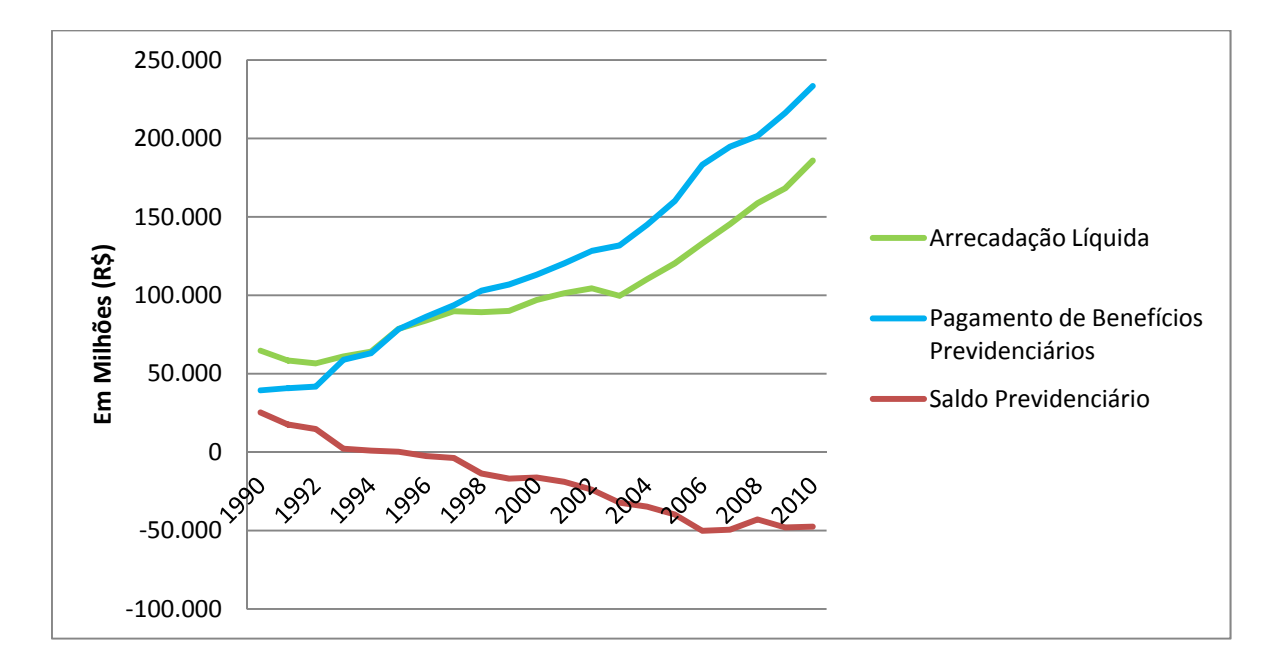

**Gráfico 1 – Evolução do Déficit da Previdência – em milhões de R\$ (Nov/10 – INPC)**  Fonte: MPS/ Elaboração própria (2012).

Vale ressaltar que com a Constituição de 1988, os direitos da população junto ao sistema de previdência social foram ampliados. A concessão de rendas vitalícias para a parcela da população com mais de 70 anos, o aumento no valor do benefício previdenciário concedido à população rural e a criação do Benefício de Prestação Continuada (BPC) para deficientes físicos e mentais são apenas alguns exemplos do efeito expansivo da Constituição de 1988 sobre a cobertura do sistema de previdência social no Brasil. No entanto, tal expansão sobre os direitos da população frente ao Regime Geral de Previdência Social (RGPS) não foi acompanhado por uma preocupação de mesmo grau com a arrecadação, em um primeiro momento.

Enquanto o governo se depara com a realização dos riscos atrelados ao seu plano de previdência social, as entidades do sistema complementar também não estão em uma posição de conforto diante da possibilidade de default. Para que os planos do sistema privado estejam sólidos e livres do risco de insolvência é preciso que suas premissas sejam bem fundamentadas e adaptadas à realidade de seus participantes.

Antes que os estudos sobre os impactos da longevidade sejam aprofundados, é importante que a atenção esteja voltada para a obtenção de uma maior compreensão a respeito do funcionamento dos planos e entidades que compõem o cenário previdenciário brasileiro.

#### **1.1 Características das EFPCs e EAPCs**

As EFPCs (Entidades Fechadas de Previdência Complementar) apresentam como uma de suas principais características o fato de instituírem planos para grupos determinados (determinação dos grupos é feita *ex-ante*), enquanto que as EAPCs (Entidades Abertas de Previdência Complementar) são geradas sobre o formato de sociedades anônimas, sendo oferecidas por bancos e seguradoras, sem restrições para um determinado grupo pré-definido. Como a Tabela 1 permite constatar, estas entidades conquistaram enorme crescimento no ambiente privado, inclusive superando as entidades constituídas pelo setor público a partir de 1989.

|      | Setor Público | Setor Privado |       |
|------|---------------|---------------|-------|
| Ano  | Número        | Número        | Total |
| 1978 | 4             | 0             | 4     |
| 1983 | 86            | 51            | 137   |
| 1988 | 112           | 105           | 217   |
| 1993 | 110           | 187           | 297   |
| 1998 | 95            | 257           | 352   |
| 2003 | 84            | 274           | 358   |
| 2004 | 83            | 277           | 360   |
| 2005 | 82            | 277           | 359   |
| 2006 | 79            | 290           | 369   |
| 2007 | 81            | 291           | 372   |
| 2008 | 83            | 288           | 371   |
| 2009 | 100           | 269           | 369   |

**Tabela 1 – Evolução das EFPCs – setor público e setor privado**

FONTE: Chan et al (2006), Informe Estatístico MPS: Dezembro/2003, Dezembro/2004, Dezembro/2005, Dezembro/2006, Dezembro/2007, Dezembro/2008 e Dezembro/2009.

A percepção de que os baixos benefícios oferecidos pela previdência social representavam uma queda brusca de qualidade de vida em muitos casos, fez com que a demanda por planos complementares sofresse um aumento significativo, o que também explica a expansão da oferta por este tipo de serviço. O gráfico 2 abaixo é uma ilustração simplificada do *gap* existente entre a cobertura da previdência social e os salários recebidos pelos participantes enquanto ativos.

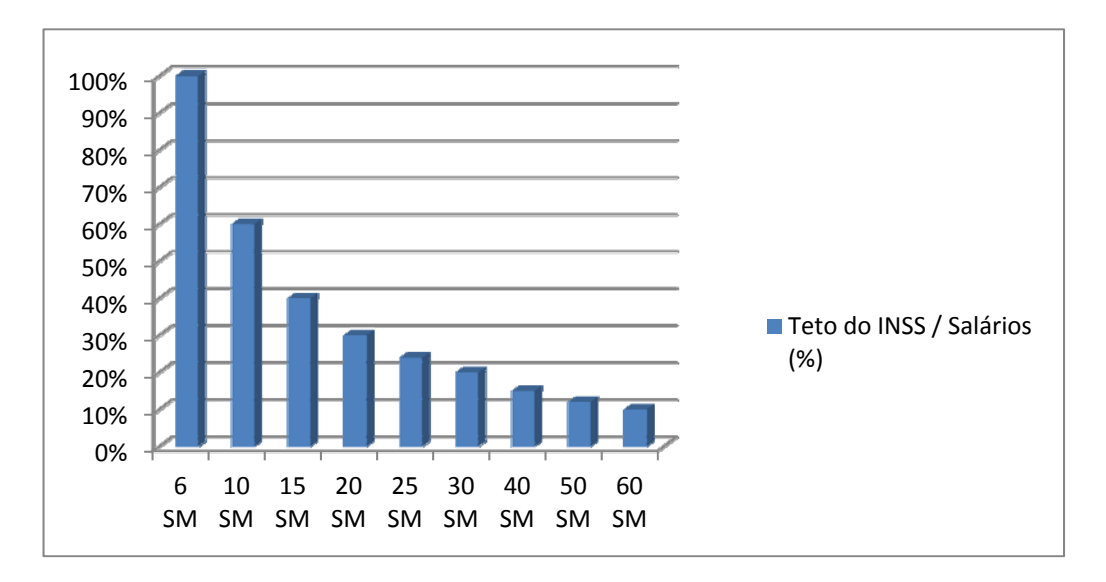

**Gráfico 2 – O Teto do INSS e as Faixas Salariais**  FONTE: Elaboração própria (2012).

Para fins de simplificação, o gráfico acima supõe que o salário mínimo (SM) e o teto do INSS sejam de R\$ 650,00 e R\$ 3.900,00 respectivamente. Desta forma, é possível notar uma queda significativa na proporção entre os benefícios pagos pela previdência social e as maiores faixas salariais.

No arcabouço das entidades do sistema de previdência complementar existem os planos. O próximo tópico deste estudo busca identificar os tipos de plano mais comuns e suas características peculiares.

#### **1.2 Tipos de Plano**

Em geral, os planos oferecidos pelas EFPCs podem ser classificados em três tipos básicos. O tipo do plano difere principalmente de acordo com as características dos períodos de contribuição e do pagamento de benefício. Para avançar no

entendimento sobre a estruturação das hipóteses atuariais é preciso reconhecer a classificação dos planos.

Plano BD (Benefício Definido) - Os planos BD são estruturados sobre o compromisso de pagamento de uma renda vitalícia aos seus participantes no período pós-emprego. Já no intervalo contributivo, os valores a serem creditados são fundamentados segundo as hipóteses atuarias que definem o plano de custeio. Neste plano, caso ocorram resultados deficitários, a insuficiência de recursos para cumprimento dos compromissos deverá ser equacionada entre patrocinadores, participantes e assistidos.

Plano CD (Contribuição Definida) - Os planos do tipo CD determinam que os seus patrocinadores depositem contribuições pré-determinadas em contas individuais dos participantes. O cálculo dos benefícios a serem recebidos no período pós-emprego é feito de acordo com as hipóteses de rentabilidade assumidas pelo plano. No plano CD, o risco é direcionado aos participantes, pois não existe o compromisso de pagamento de uma renda vitalícia e os benefícios a serem recebidos estão sujeitos às variações de rentabilidade dos investimentos. Esta modalidade apareceu como uma alternativa para as entidades e patrocinadoras que têm se interessado cada vez menos pelos riscos do Plano BD. Outra alternativa menos encontrada é o plano do tipo CV.

Plano CV (Contribuição Variável) – Os planos CV são conhecidos como planos mistos ou híbridos, pois podem combinar características dos planos BD e CD de forma a assumir as qualidades de cada plano. Um exemplo possível seria o de um plano CV que se comportasse como um plano CD no período contributivo (saldo acumulado em contas individuais dos participantes), mas que tivesse o compromisso de pagar uma renda mensal vitalícia, ou seja, funcionaria como um plano BD a partir do momento em que o participante iniciasse o recebimento de seus benefícios. Apesar de o plano CV trazer um risco maior para seus patrocinadores do que o CD, a flexibilidade do primeiro pode ser um ponto decisivo na escolha do tipo de plano, principalmente se a entidade tem interesses que vão de encontro aos de seus participantes.

A crescente adoção dos planos CD e CV em detrimento do BD fez com que o cenário brasileiro (bem como todo o mundo) fosse dominado por estes planos. O Gráfico 3 ilustra essa mudança na composição do sistema previdenciário brasileiro.

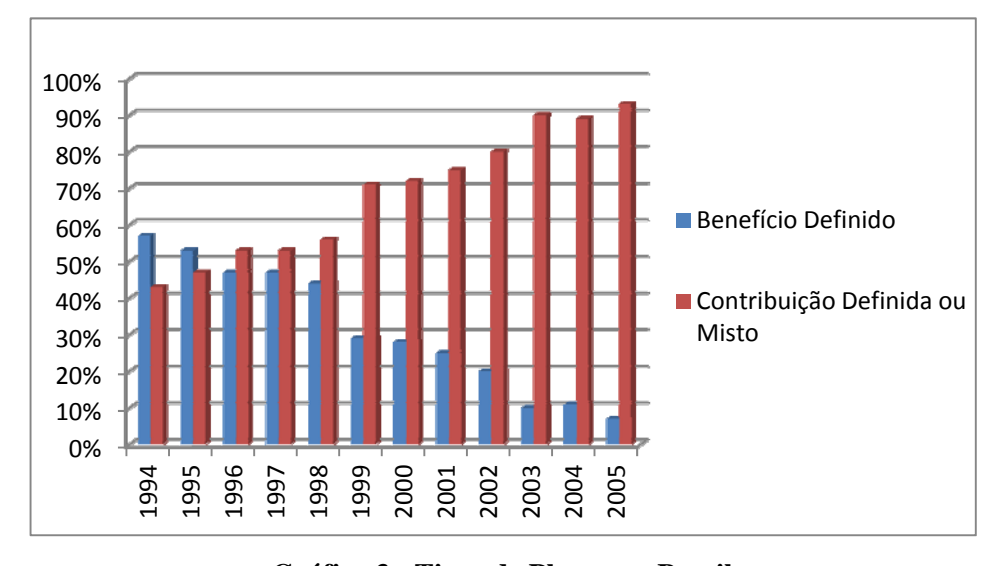

**Gráfico 3 - Tipos de Planos no Brasil** FONTE: Towers Perrin (2005).

Como foi dito anteriormente, essa mudança radical nos tipos de planos oferecidos pelo sistema complementar está relacionada com a atribuição dos riscos. Como os planos do tipo BD trazem riscos de longo prazo relativamente maiores para os seus patrocinadores, a extinção deste tipo de plano parece cada vez mais inevitável.

Ainda que este estudo tenha como foco o impacto do risco de longevidade é importante destacar os outros elementos de risco que compõem os modelos utilizados pelas diversas entidades de previdência atuantes.

#### **2. RISCO EM ENTIDADES DE PREVIDÊNCIA COMPLEMENTAR**

 Todas as entidades que fazem parte do sistema de previdência complementar têm o mesmo objetivo de primeira ordem: garantir a solvência do plano diante do compromisso de pagamento dos benefícios de aposentadoria, invalidez e pensão. No entanto, para que este objetivo seja alcançado os planos precisam ser administrados sobre uma base de premissas sólidas e consistentes com a realidade da população participante em cada caso.

Para entender melhor as hipóteses atuariais e a importância que elas possuem é preciso conhecer os motivos originadores de tais hipóteses, ou seja, a razão que leva entidades de todo o mundo a investirem em estudos que permitam identificar premissas que melhor se encaixem no contexto de seus planos. Estes motivos são os próprios riscos atuariais que podem ser classificados através de dois elementos: financeiro e biométrico<sup>2</sup>.

#### **2.1 Risco Financeiro**

Dentre os fatores que compõem o risco financeiro, três merecem destaque: a taxa de juros, os salários dos participantes e a inflação.

As premissas associadas à taxa de juros são utilizadas para prever o comportamento dos benefícios e contribuições ao longo do tempo, isto é, quanto de rendimento pode ser considerado pela entidade e qual o impacto no passivo do plano dos benefícios futuros trazidos a valor presente. Desta maneira, é correto pensar que a taxa de juros está positivamente relacionada com a solvência do plano, ou seja, um aumento da taxa faz com que as obrigações da entidade e de seus patrocinadores sejam suavizadas. Em outras palavras, a taxa de juros é negativamente correlacionada com a provisão necessária. É importante notar que essa relação é mantida independentemente do tipo de plano observado.

Assim como a taxa de juros, os salários dos participantes também podem trazer risco para a solvência de um plano, pois as entidades adotam contribuições e benefícios

 $^{2}$  Ver Caetano (2006, p.21)

baseados no salário de seus participantes. Desta maneira, um aumento sobre os salários da população considerada elevará o valor dos benefícios futuros a conceder, o que por si só já exigirá um aumento nas provisões dos fundos do plano, ou seja, nas contribuições a serem feitas. Desconsiderar o impacto do aumento salarial levaria a um grave problema de insolvência no longo prazo.

É comum encontrar planos de previdência complementar que apliquem anualmente um índice inflacionário sobre os benefícios concedidos. O objetivo desta ação é evitar que os participantes incorram em uma perda real sobre o valor de suas respectivas rendas. No entanto, atrelar o reajuste monetário dos benefícios a um determinado índice sem uma contrapartida sobre as contribuições acaba por aumentar o nível de incerteza sobre o futuro, o que significa que os planos estão incorrendo em mais risco. Para tentar contornar esta situação, as entidades incorporam a inflação no seu conjunto de hipóteses econômicas. Desta maneira, assim como ocorre com os benefícios dos participantes, a inflação também passa a ser positivamente correlacionada com a provisão necessária aos planos, ou seja, quanto maior o nível da inflação esperada, maior o valor das contribuições a serem feitas para os fundos do plano.

#### **2.2 Risco Biométrico**

O risco biométrico ocupa local de destaque dentro do arcabouço das hipóteses atuariais de um fundo de pensão. Seus principais elementos são a incerteza sobre a longevidade e a entrada em invalidez dos participantes. Para que as entidades possam se considerar sólidas e estáveis precisam adotar hipóteses biométricas consistentes com a realidade de seus participantes.

No plano do tipo BD, quando as mortes observadas são menores do que o esperado pelas premissas atuariais, o plano apresentará um aumento no valor presente de seus compromissos. Tal aumento é traduzido em déficit caso as patrocinadoras e participantes não realizem aportes adicionais com a finalidade de restaurar o equilíbrio do plano. Já nos plano CD, caso o participante ultrapasse as expectativas de sobrevivência, o pagamento do benefício será cessado a partir do momento em que o

saldo de conta individual se esgotar. Portanto, fica claro novamente que nos planos do tipo CD os participantes assumem os riscos outrora divididos com os patrocinadores.

Como já foi dito, o objetivo deste trabalho é analisar os impactos da longevidade nas obrigações atuarias de um plano fechado de previdência complementar. Para tanto, será preciso compreender melhor as tábuas de mortalidade, que tentam subtrair parte do risco biométrico da realidade das EFPCs.

#### **3. TÁBUAS DE MORTALIDADE**

As tábuas de mortalidade têm como principal objetivo captar as diferenças associadas à probabilidade de morte (ou sobrevivência) para os indivíduos quando agrupados segundo faixas etárias. Estas tábuas representam uma ferramenta fundamental no contexto atuarial tendo utilidade tanto no mercado de seguros como no contexto previdenciário para a determinação de hipóteses centrais em muitos casos.

Para as entidades de previdência de um modo geral, as análises demográficas são de importância vital. Ao tentar determinar o valor das contribuições de um plano, por exemplo, as entidades responsáveis precisam elaborar estudos que visem o equilíbrio de suas reservas. Além disso, para o caso particular dos planos do tipo BD, um aumento na longevidade pode trazer graves problemas de insolvência. A gravidade deste efeito varia de acordo com a quantidade de indivíduos que sobreviverem além do esperado. Para Stallard<sup>3</sup>, o risco de longevidade pode ser diferenciado de acordo com dois níveis: agregado ou individual. No nível agregado, as entidades seriam surpreendidas com um número relevante de indivíduos ultrapassando a idade esperada para o falecimento. Já o risco de longevidade individual não traz grandes impactos para os planos na maioria dos casos, pois pode ser contornado pelas reservas especialmente destinadas para estes casos. Além disso, o risco individual tem menor capacidade de deslocar a média dos resultados observados, o que por si só já justifica o menor impacto deste nível frente ao risco agregado.

O próximo tópico deste capítulo tem como objetivo apresentar algumas tábuas utilizadas no mercado brasileiro além de abordar alguns problemas que estas poderosas ferramentas podem apresentar e os avanços neste campo para contornar tais problemas.

#### **3.1 Diferenças entre Tábuas**

Apesar de todas as tábuas terem sido desenhadas para alcançar o mesmo objetivo existem notáveis diferenças de acordo com os dados utilizados na construção deste tipo de instrumento. O gráfico 4 abaixo ilustra este ponto ao observar as diferenças entre uma tábua elaborada pelo IBGE no ano de 2009 (IBGE-2009) e outra

 $3$  Ver Stallard (2006, p. 575)

elaborada pela Society of Actuaries no ano de 2000 (AT-2000). A primeira leva em consideração os dados de mortalidade da população brasileira no ano de 2009, enquanto que a segunda toma como base as taxas de mortalidade nos EUA durante o ano de 2000.

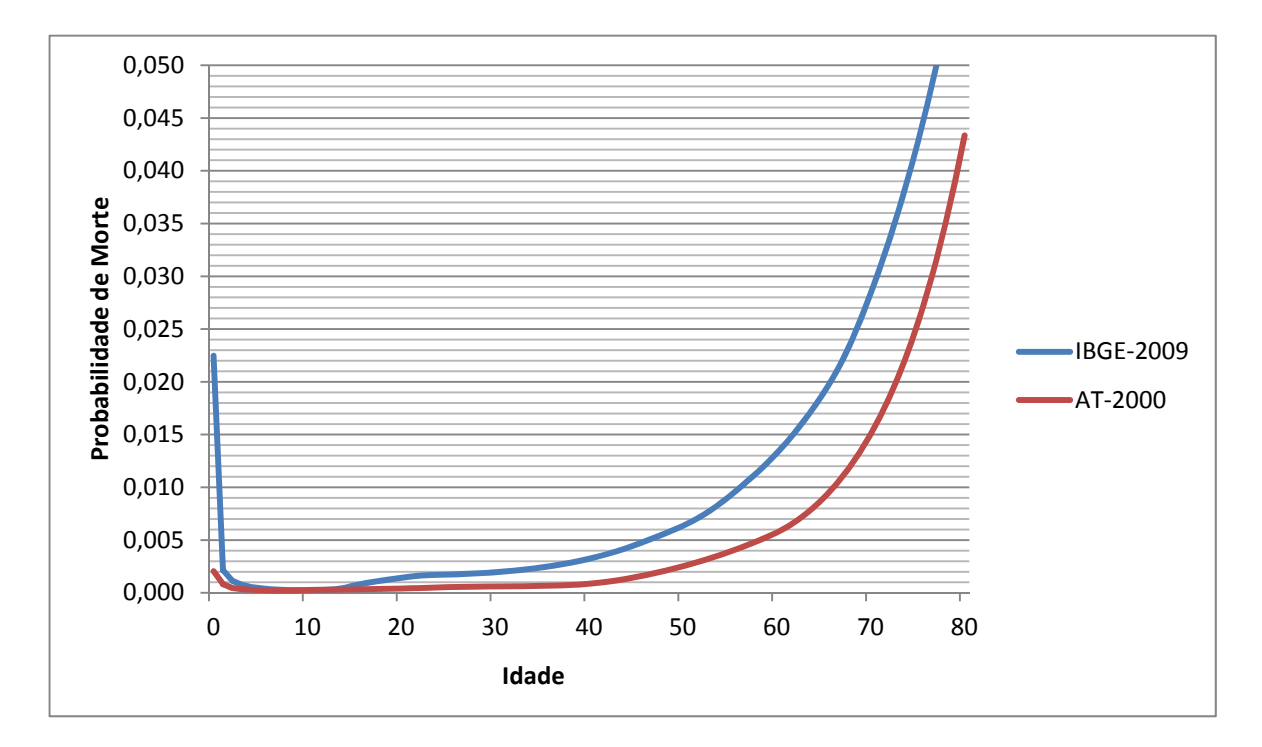

**Gráfico 4 – Comparativo entre Tábuas** FONTE: Elaboração própria (2012).

Devido às diferenças existentes entre as populações de Estados Unidos e Brasil, as tábuas acabam por proporcionar resultados distintos. Apesar de apresentarem valores bem próximos para pessoas que tenham entre 5 e 15 anos, as tábuas se distanciam quando observadas as demais faixas etárias do gráfico.

De fato, a tábua AT-2000 ilustra uma maior expectativa de sobrevivência para todas as faixas que não estejam no intervalo 5 - 15 anos de idade. Isto reflete o melhor padrão de vida da população norte-americana se comparada à população brasileira.

No contexto das entidades de previdência privada, a AT-2000 seria indicada como uma tábua mais conservadora do que a elaborada pelo IBGE. Isto porque uma tábua com maiores expectativas de vida promove benefícios mensais menores e contribuições maiores para os participantes dos planos. A ideia por trás deste efeito é a de que participantes com maior expectativa de vida precisam de um maior volume de recursos para suprir suas necessidades após o período de entrada na aposentadoria.

Apesar da tábua AT-2000 ser baseada em dados da população norte-americana, a sua utilização no mercado segurador brasileiro é extensiva. Isso ocorre por conta das diferenças observadas entre a parcela da população brasileira que adquire planos e seguros e a população brasileira como um todo. Desta maneira, espera-se que a parcela da população brasileira que possui plano de previdência privada seja mais similar à população americana, utilizada para a construção da tábua AT-2000, do que à população brasileira em geral.

As premissas adotadas pelas entidades e seguradoras vêm recebendo bastante atenção do mercado segurador brasileiro nos últimos anos. A demanda por hipóteses mais realistas que garantam maior segurança para o plano e seus participantes já vem trazendo alguns resultados na prática. Um exemplo a ser citado é a tábua BR-EMS, elaborada pelo Laboratório de Matemática Aplicada da UFRJ (LabMA). Esta tábua contempla a consolidação dos dados fornecidos por 23 seguradoras e consideram o período entre 2004 e 2006. Estas seguradoras são responsáveis por 95% do mercado segurador brasileiro de vida e previdência complementar, o que ilustra o potencial de representatividade desta nova tábua. O gráfico 5 compara a tábua BR-EMS com as tábuas do IBGE e a AT-2000.

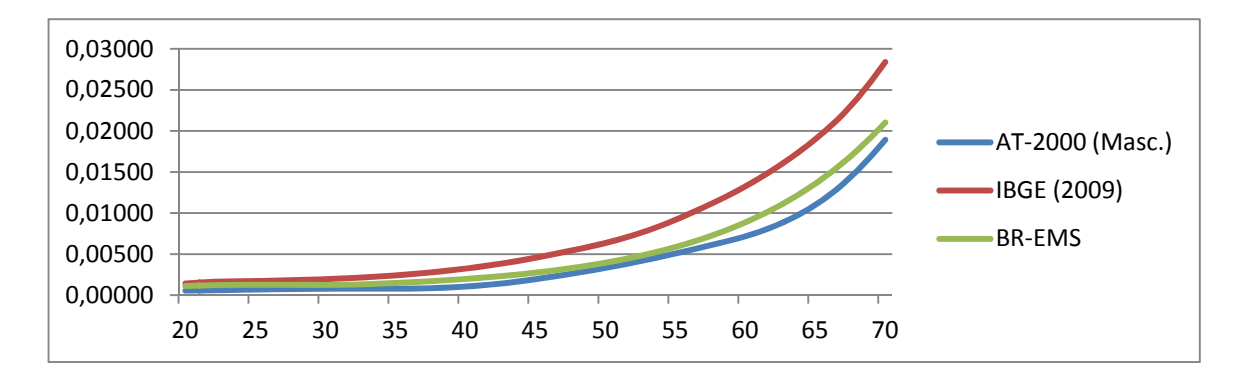

**Gráfico 5 – A tábua BR-EMS** FONTE: Elaboração própria (2012).

Como pode ser observado, a tábua BR-EMS é relativamente mais conservadora do que a tábua elaborada pelo IBGE, pois considera uma parcela específica da população brasileira sobre a qual são observadas menores taxas de mortalidade. No entanto, a tábua AT-2000 continua sendo a mais conservadora entre as três observadas,

o que representa a maior expectativa de vida da população norte-americana se comparada à população brasileira.

Apesar de o mercado brasileiro continuar utilizando tábuas de populações estrangeiras, como a AT-2000, é interessante destacar a importância de iniciativas como a da tábua BR-EMS, que é considerada a primeira tábua produzida com a atenção voltada para o mercado brasileiro de vida e previdência. Isto demonstra a crescente preocupação das entidades e seguradoras em utilizar premissas que reflitam de forma mais acurada as características biométricas da população segurada.

Outra questão que vem atraindo a atenção das seguradoras ao redor do mundo é o impacto da evolução da longevidade sobre as provisões dos planos. Nas próximas seções deste capítulo serão apresentadas as implicações de se considerar tal evolução como uma variável do modelo, além do método de Lee-Carter, que pode ser uma alternativa para contornar este importante efeito.

#### **3.2 A Evolução das Tábuas**

Com o passar dos anos, a expectativa de vida da população de diversos países ao redor do mundo vem experimentando um crescimento considerável. A tabela 2 exemplifica este efeito ao considerar a expectativa de vida ao nascer da população norte-americana desde 1933 até 2007.

| Ano           | Gênero          | <b>Total</b>     |       |
|---------------|-----------------|------------------|-------|
|               | <b>Feminino</b> | <b>Masculino</b> |       |
| 1933 - 1939   | 63,42           | 59,34            | 61,32 |
| 1940 - 1949   | 68,2            | 63,11            | 65,55 |
| 1950 - 1959   | 72,35           | 66,19            | 69,18 |
| 1960 - 1969   | 73,87           | 66,76            | 70,32 |
| 1970 - 1979   | 76,12           | 68,45            | 72,41 |
| 1980 - 1989   | 78,14           | 70,98            | 74,85 |
| 1990 - 1999   | 79,19           | 72,81            | 76,29 |
| $2000 - 2007$ | 80,05           | 74,84            | 77,68 |

**Tabela 2 – Expectativa de vida ao nascer (EUA)**

FONTE: Human Mortality Database.

A partir dos dados apresentados na tabela acima fica claro que o tempo atua como um fator corrosivo sobre a utilidade das tábuas biométricas.

As tábuas AT-83 e AT-2000 são um exemplo claro deste efeito do tempo. Em ambos os casos, a população norte-americana foi tomada como base, sendo que no primeiro caso foram utilizados os dados sobre a taxa de mortalidade no ano de 1983, enquanto que no segundo caso os dados eram do ano de 2000. A diferença entre as duas tábuas pode ser observada no gráfico abaixo.

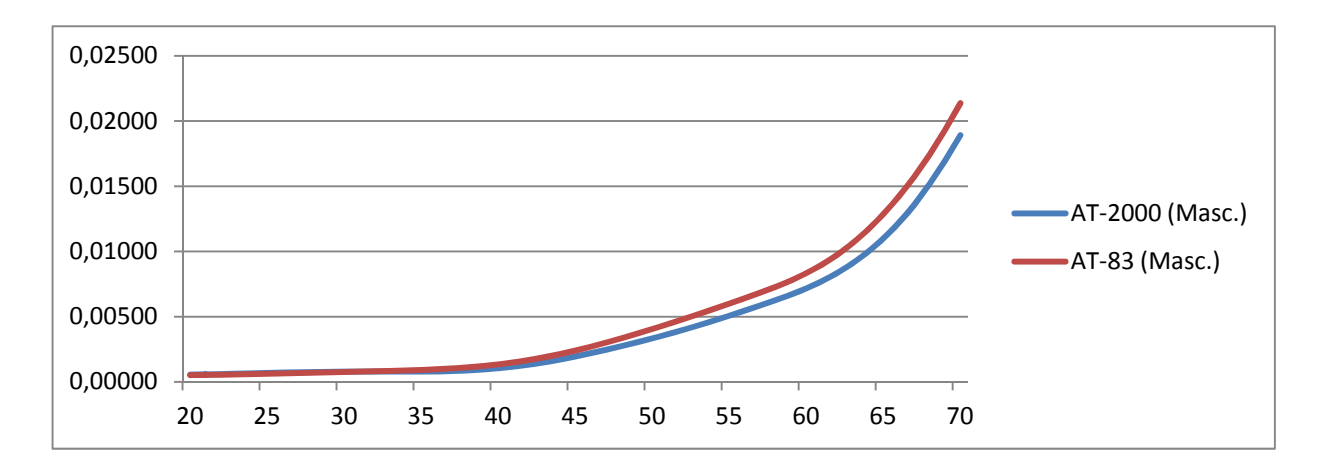

**Gráfico 6 – Diferença entre tábuas criadas em períodos distintos** FONTE: Elaboração própria (2012).

 Como pode ser observado no gráfico 6, o comportamento das tábuas apresenta um importante descasamento, principalmente quando levarmos em consideração as faixas etárias mais avançadas. No contexto das entidades de previdência complementar, a tábua AT-83 seria considerada mais agressiva do que a sua versão atual, pois tende a apresentar maiores probabilidades de falecimento para uma mesma idade. Desta maneira, ao adotar a tábua AT-2000 como hipótese, um plano estaria assumindo uma postura mais conservadora, reduzindo suas chances de ser surpreendido com a necessidade de aportes adicionais de recursos.

Apesar de tábuas atuais estarem mais próximas da realidade observada, o preço de atualização de tais tábuas acaba por inviabilizar a produção de tabuas anuais. No entanto, existem outros mecanismos viáveis que permitem contornar este problema. Um exemplo deste tipo de mecanismo será abordado em seguida.

#### **3.3 O Método de Lee-Carter**

Os estudiosos norte-americanos Ronald Lee e Lawrence Carter tentaram encontrar um mecanismo alternativo que fosse capaz de prever a evolução das taxas de mortalidade ao longo do tempo a partir de uma determinada tábua em uso, o que permitiria uma atualização mais prática. O resultado deste trabalho foi chamado de método de Lee-Carter<sup>4</sup>.

Observando as taxas de mortalidade nos EUA entre os anos de 1933 e 1989, eles estimaram a evolução destas taxas até o ano de 1965. O método contempla a combinação de um modelo demográfico com um modelo de séries temporais, o que permite alcançar intervalos probabilísticos para as previsões. Vale destacar que o método de Lee-Carter é extrapolativo (baseado em tendências históricas), ou seja, não considera avanços sociais que possam afetar a taxa de mortalidade, tais como avanços na área da saúde e na medicina.

O método de Lee-Carter recebe destaque por ser considerado um dos melhores métodos para o cálculo do fator de *improvement* aplicado sobre as tábuas de mortalidade.

Para Lee e Carter (1992), as taxas centrais de mortalidade (*mx*) podem ser explicadas pelo seguinte modelo demográfico:

$$
\ln(m_{x,t}) = \alpha_x + \beta_x \kappa_t + \varepsilon_{x,t}
$$
, com  $\varepsilon_{x,t} \sim N(0, \sigma^2)$ 

onde x é a idade em anos e t é o tempo;

 $\alpha_x$ ,  $\beta_x$  e  $\kappa_t$  são parâmetros do modelo e  $\varepsilon_{x,t}$  representa um erro com distribuição normal e variância  $\sigma^2$ .

O parâmetro *<sup>x</sup>* representa a influência da idade no cálculo da taxa central de mortalidade. O parâmetro  $\kappa$ , indica o impacto do tempo sobre a evolução da taxa e  $\beta$ , é a tendência da mortalidade para a idade x com o passar dos anos, sofrendo o impacto da evolução de  $\kappa$ .

<sup>4</sup> Ver Lee e Carter (1992)

A taxa central de mortalidade é definida pela razão:

$$
m_x = \frac{d_x}{L_x}
$$

onde *dx* é o número de mortes esperadas para a idade *x* e *Lx* representa o número de pessoas vivas no meio do ano.

Temos ainda que

$$
m_x = \frac{d_x}{l_x - \left(\frac{d_x}{2}\right)} = \frac{\frac{d_x}{l_x}}{\left[\left(\frac{l_x}{l_x}\right) - \left(\frac{d_x}{2l_x}\right)\right]} = \frac{2q_x}{(2-q_x)}
$$

onde *lx* representa o número esperado de sobreviventes na idade *x* e *qx* representa a probabilidade de morte de uma pessoa com idade *x* antes de completar a idade de *x+1*.

A equação anterior permite estabelecer uma relação entre a taxa central de mortalidade e a probabilidade de morte que é indicada nas tábuas biométricas para cada idade.

Desta maneira, para calcular o fator de *improvement* pelo método de Lee-Carter é preciso que os parâmetros  $\alpha_x$ ,  $\beta_x$  e  $\kappa_t$  sejam estimados. Este processo de estimação deve seguir as etapas abaixo:

**1) Estimar**  $\alpha_x - \alpha_x$  é estimado como uma média dos valores de ln $(m_{x,t})$  para cada idade *x*, onde os valores são obtidos através da equação a seguir:

$$
\alpha_x = \frac{\sum_{t=t1}^{m} \ln(m_{x,t})}{h}
$$

onde h é o total de anos entre o primeiro e o último ano utilizados na estimação;

 $t_1 e t_n$  são o primeiro e o último ano utilizados na estimação, respectivamente.

2) **Estimar**  $\kappa_t$  - a primeira estimação de  $\kappa_t$  é dada pela equação abaixo:

$$
\kappa_t = \sum_x (\ln(m_{x,t}) - \alpha_x)
$$

3) **Estimar**  $\beta_x$  - para realizar esta estimação, o termo  $\ln(m_{x,t}) - \alpha_x$  deverá ser regredido em  $\kappa$  para cada idade *x*, isto é,  $\beta$ <sub>x</sub> deverá ser estimado pela equação  $\ln(m_{x,t}) - \alpha_x = \beta_x \kappa_t^* + \varepsilon_{x,t}$ , minimizando  $\sum (\ln(m_{x,t}) - \alpha_x - \beta_x \kappa_t^*)^2$ ,  $\sum_{x,t} (\ln(m_{x,t}) - \alpha_x - \beta_x \kappa_t^*)$ 

por MQO, onde  $\kappa_t^*$  representa o valor de  $\kappa$  também estimado por MQO. Assim,  $\beta_x$  será

$$
\beta_{x} = \frac{\sum_{t=t1}^{m} \kappa_{t}^{*} (\ln(m_{x,t}) - \alpha_{x})}{\sum_{t=t1}^{m} \kappa_{t}^{*2}}
$$

**4) Reestimar**  $\kappa$  **•** Neste ponto, o modelo deve ser ajustado de forma que contemple o verdadeiro nível de mortalidade. Para isso, são utilizados os parâmetros  $\alpha_x$  e  $\beta_x$  já estimados.

Esta etapa busca minimizar a diferença de falecimentos observados e estimados a cada ano. Para que isto seja possível, deverá ser aplicada a seguinte função

$$
d_t = \sum_{x} \{ \exp(\alpha_x + \beta_x \kappa_t) e_{x,t} \}
$$

onde  $d_t$  é o número de mortos observados em cada ano *t* e  $e_{x,t}$  representa o total da população de idade *x* no ano *t*.

**5) Previsão de**  $\kappa_t$  - conhecendo  $\alpha_x$ ,  $\beta_x$  e  $\kappa_t$ , é possível prever os valores futuros de *<sup>t</sup>* . O modelo Lee-Carter indica que tal previsão deverá ser feita através de um modelo ARIMA (p,d,q).

**6) Cálculo do Fator de Improvement (FI)** – após prever os valores para os próximos anos, deverá ser calculado o fator de *improvement* para cada ano *t* e idade *x* através da função

$$
FI(x,t) = \exp(\beta_x(\kappa_t - \kappa_0))
$$

onde  $\kappa_0$  representa o parâmetro  $\kappa$  encontrado para o ano de elaboração da tábua utilizada.

**7) Aplicação do FI** – A última etapa consiste em aplicar o F.I calculado sobre a tábua a ser atualizada. Para esta aplicação, deve ser utilizada a seguinte equação:

$$
q_{x,t} = q_{x,0} \cdot FI(x,t)
$$

onde *qx*,0 é a probabilidade de morte para a idade de x anos na tábua a ser atualizada.

No próximo capítulo deste trabalho, será realizado um exercício de comparação entre a tábua AT-2000 e a tábua AT-2000 com *improvement*, que levará em consideração a base de participantes de um plano de previdência complementar fechado. Além disso, serão analisados os impactos da taxa de juros sobre as reservas do plano.

Para a atualização da tábua AT-2000, serão considerados os resultados obtidos por Santos e Duarte (2009) através do método de Lee-Carter. Tais resultados serão apresentados a seguir.

#### **3.4 Resultado do Método de Lee-Carter obtido por Santos e Duarte (2009)**

 Aqui serão apresentados os resultados obtidos por Santos e Duarte (2009) para os parâmetros  $\alpha_x$ ,  $\beta_x$  e  $\kappa_t$  através da metodologia de Lee-Carter (LC).

 Para a aplicação do método, foram utilizadas as taxas centrais de mortalidade norte-americanas entre os anos de 1933 e 2005, obtidas no site *Human Mortality Database* para ambos os sexos.

Em seguida, foi utilizado o programa R com o objetivo de importar os dados obtidos e transformá-los na matriz das taxas centrais de mortalidade no formato "ano x idade" (linha x coluna). Para dar fim ao tratamento dos dados no programa R, os autores aplicam os logaritmos das taxas centrais de mortalidade.

O próximo passo foi obter os valores de  $\alpha_x$  através da equação já indicada na seção 3.3

$$
\alpha_x = \frac{\sum_{t=1}^m \ln(m_{x,t})}{h}
$$

O programa R foi utilizado pelos autores para calcular a média por coluna da matriz. A tabela 3 mostra os valores de  $\alpha_x$  obtido pelos autores:

| <b>Idade</b>   | <b>Feminino</b> | <b>Masculino</b> | <b>Idade</b> | <b>Feminino</b> | <b>Masculino</b> | <b>Idade</b> | <b>Feminino</b> | <b>Masculino</b> |
|----------------|-----------------|------------------|--------------|-----------------|------------------|--------------|-----------------|------------------|
| 0              | $-4,07$         | $-3,83$          | 37           | $-6,32$         | $-5,79$          | 74           | $-3,21$         | $-2,77$          |
| $\mathbf{1}$   | $-6,57$         | $-6,43$          | 38           | $-6,23$         | $-5,71$          | 75           | $-3,11$         | $-2,69$          |
| $\mathbf{2}$   | $-7,11$         | $-6,89$          | 39           | $-6,17$         | $-5,65$          | 76           | $-3,02$         | $-2,61$          |
| $\mathbf{3}$   | $-7,41$         | $-7,16$          | 40           | $-6,09$         | $-5,58$          | 77           | $-2,94$         | $-2,54$          |
| 4              | $-7,62$         | $-7,38$          | 41           | $-6,01$         | $-5,49$          | 78           | $-2,84$         | $-2,46$          |
| 5              | $-7,76$         | $-7,51$          | 42           | $-5,92$         | $-5,4$           | 79           | $-2,74$         | $-2,37$          |
| 6              | $-7,87$         | $-7,59$          | 43           | $-5,84$         | $-5,33$          | 80           | $-2,64$         | $-2,28$          |
| $\overline{7}$ | $-7,97$         | $-7,68$          | 44           | $-5,77$         | $-5,25$          | 81           | $-2,56$         | $-2,21$          |
| 8              | $-8,05$         | $-7,72$          | 45           | $-5,69$         | $-5,16$          | 82           | $-2,45$         | $-2,11$          |
| 9              | $-8,13$         | $-7,77$          | 46           | $-5,61$         | $-5,08$          | 83           | $-2,34$         | $-2,03$          |
| 10             | $-8,18$         | $-7,8$           | 47           | $-5,52$         | $-4,99$          | 84           | $-2,24$         | $-1,94$          |
| 11             | $-8,16$         | $-7,75$          | 48           | $-5,43$         | $-4,9$           | 85           | $-2,14$         | $-1,86$          |
| 12             | $-8,09$         | $-7,65$          | 49           | $-5,36$         | $-4,82$          | 86           | $-2,05$         | $-1,77$          |
| 13             | $-7,99$         | $-7,48$          | 50           | $-5,27$         | $-4,73$          | 87           | $-1,95$         | $-1,69$          |
| 14             | $-7,82$         | $-7,27$          | 51           | $-5,19$         | $-4,64$          | 88           | $-1,87$         | $-1,62$          |
| 15             | $-7,63$         | $-7,03$          | 52           | $-5,1$          | $-4,55$          | 89           | $-1,77$         | $-1,54$          |
| 16             | $-7,42$         | $-6,74$          | 53           | $-5,03$         | $-4,47$          | 90           | $-1,67$         | $-1,46$          |
| 17             | $-7,31$         | $-6,56$          | 54           | $-4,95$         | $-4,39$          | 91           | $-1,61$         | $-1,4$           |
| 18             | $-7,21$         | $-6,36$          | 55           | $-4,88$         | $-4,3$           | 92           | $-1,52$         | $-1,33$          |

Tabela 3 – Valores de  $\alpha_x$  para as idades entre 0 e 110 anos.

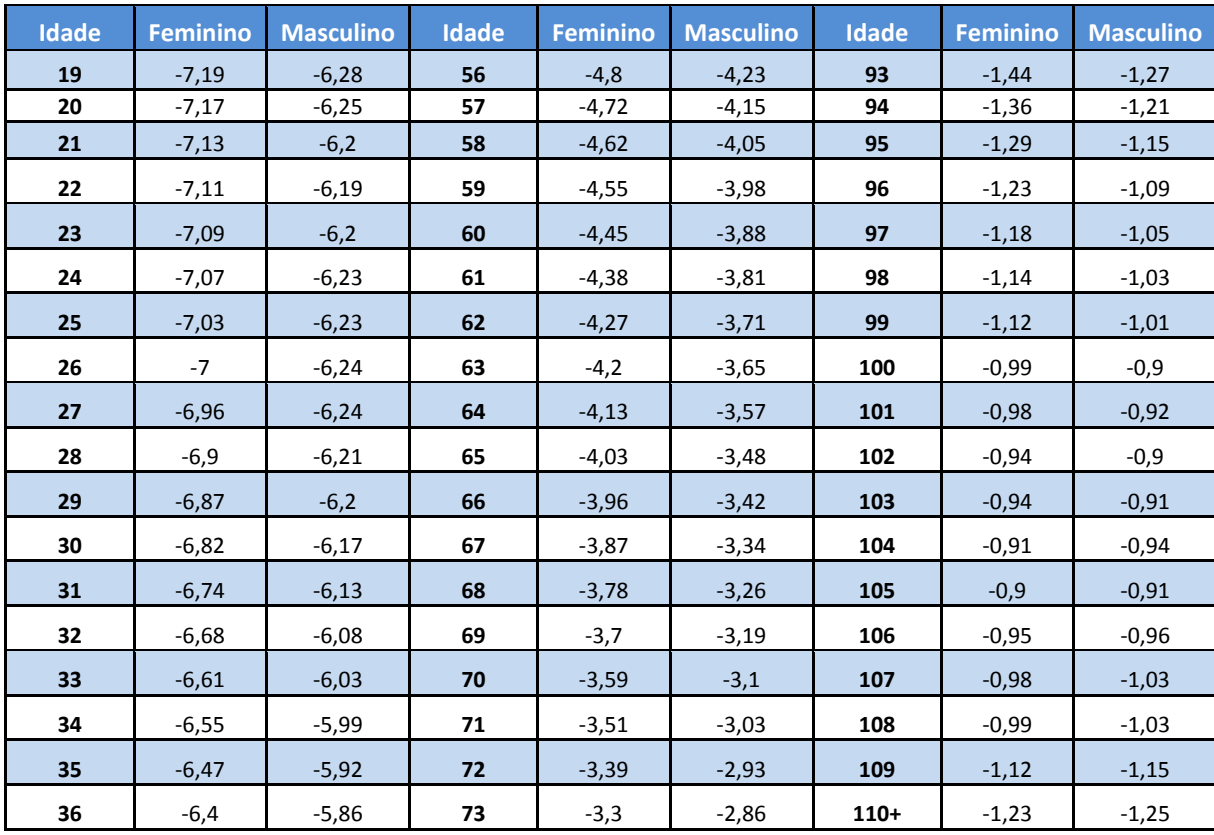

FONTE: Santos e Duarte (2009).

Em seguida, os autores calcularam a diferença entre a matriz das taxas centrais de mortalidade (sobre a qual foi aplicado o logaritimo) e o  $\alpha_x$ , com o auxilio do programa R. Para isso, foi resolvida a equação abaixo, já indicada na seção 3.3

$$
\kappa_t = \sum_x (\ln(m_{x,t}) - \alpha_x)
$$

O próximo passo consistiu em reutilizar o programa R para aplicar a Decomposição em Valores Singulares, de forma que fosse possível encontrar os parâmetros  $\beta_x$  e  $\kappa_t$ .

Para a primeira estimação de  $\kappa$ , foi utilizada a equação abaixo, já citada na seção 3.3

$$
\kappa_t = \sum_x (\ln(m_{x,t}) - \alpha_x)
$$

O resultado da primeira estimação de  $\kappa$ , pode ser encontrado na Tabela 4 abaixo.

| Ano  | <b>Feminino</b> | <b>Masculino</b> | <b>Idade</b> | <b>Feminino</b> | <b>Masculino</b> |
|------|-----------------|------------------|--------------|-----------------|------------------|
| 1933 | 80,99           | 51,12            | 1970         | $-2,34$         | 3,96             |
| 1934 | 81,47           | 53,17            | 1971         | $-3,31$         | 2,47             |
| 1935 | 79,56           | 52,03            | 1972         | $-4,54$         | 2,09             |
| 1936 | 80,67           | 53,63            | 1973         | $-6,29$         | 1,78             |
| 1937 | 76,09           | 50,49            | 1974         | $-10,99$        | $-1,85$          |
| 1938 | 68,85           | 43,36            | 1975         | $-15$           | $-5,04$          |
| 1939 | 63,86           | 40,43            | 1976         | $-17,48$        | $-7,31$          |
| 1940 | 60,96           | 38,11            | 1977         | $-18,9$         | $-8,41$          |
| 1941 | 56,76           | 36,4             | 1978         | $-19,97$        | $-9,45$          |
| 1942 | 50,8            | 33,8             | 1979         | $-23,11$        | $-11,65$         |
| 1943 | 53,43           | 36,48            | 1980         | $-23,19$        | $-12,22$         |
| 1944 | 48,44           | 34,27            | 1981         | $-26,12$        | $-14,54$         |
| 1945 | 45,47           | 31,47            | 1982         | $-28,78$        | $-17,53$         |
| 1946 | 40,01           | 27,21            | 1983         | $-30,82$        | $-19,47$         |
| 1947 | 34,96           | 22,47            | 1984         | $-31,05$        | $-20,71$         |
| 1948 | 30,98           | 20,62            | 1985         | $-32,05$        | $-20,74$         |
| 1949 | 27,13           | 18,39            | 1986         | $-31,79$        | $-19,73$         |
| 1950 | 23,41           | 15,53            | 1987         | $-32,55$        | $-20,15$         |
| 1951 | 21,58           | 15,62            | 1988         | $-31,38$        | $-20,36$         |
| 1952 | 20,67           | 15,54            | 1989         | $-32,47$        | $-21,73$         |
| 1953 | 14,14           | 12,6             | 1990         | $-35,45$        | $-24$            |
| 1954 | 8,29            | 8,1              | 1991         | $-36,02$        | $-24,27$         |
| 1955 | 6,7             | 7,54             | 1992         | $-38,68$        | $-26,54$         |
| 1956 | 5,69            | 6,46             | 1993         | $-36,26$        | $-26,01$         |
| 1957 | 7,48            | 7,48             | 1994         | $-37,54$        | $-26,95$         |
| 1958 | 4,45            | 5,62             | 1995         | $-37,83$        | $-28,62$         |
| 1959 | 2,94            | 5,97             | 1996         | $-40,21$        | $-32,56$         |
| 1960 | 3,09            | 5,57             | 1997         | $-42,67$        | $-36,83$         |
| 1961 | 0,28            | 3,07             | 1998         | $-44,93$        | $-38,88$         |
| 1962 | 1,46            | 2,88             | 1999         | $-44,85$        | $-40,31$         |
| 1963 | 1,95            | 3,99             | 2000         | $-46,17$        | $-41,5$          |
| 1964 | 0,77            | 4,18             | 2001         | $-46,28$        | $-42,3$          |
| 1965 | 0,04            | $\overline{4}$   | 2002         | $-46,93$        | $-42,73$         |

Tabela 4 – Primeira estimação de  $\kappa$ <sub>t</sub> para os anos entre 1933 e 2005.

| Ano  | <b>Feminino</b> | <b>Masculino</b> | <b>Idade</b> | <b>Feminino</b> | <b>Masculino</b> |
|------|-----------------|------------------|--------------|-----------------|------------------|
| 1966 | 0.34            | 4,74             | 2003         | $-47,37$        | $-43,65$         |
| 1967 | $-1,37$         | 3.98             | 2004         | $-49,12$        | $-45,91$         |
| 1968 | 0,37            | 5,75             | 2005         | $-49,89$        | $-45,67$         |
| 1969 | $-0.38$         | 5,24             |              |                 |                  |

FONTE: Santos e Duarte (2009).

Após calcular  $\kappa$ , os autores efetuaram a estimação de  $\beta$ , através da equação

$$
\beta_x = \frac{\sum_{t=t_1}^{tn} \kappa_t^* (\ln(m_{x,t}) - \alpha_x)}{\sum_{t=t_1}^{m} \kappa_t^{*2}}, \text{ com o auxílio do programa R.}
$$

Após calcular  $\beta_x$ , foi reaplicado o valor referente à idade de 85 anos para a faixa de 85 a 110 anos. Esta estimação foi feita em partes, pois desta forma é possível dar maior atenção à população com 85 anos ou mais, onde é verificado o maior crescimento relativo. Os autores ressaltam ainda que Lee-Carter construíram um modelo com corte a partir de 85 anos e sem corte, e verificaram que o modelo com corte possuía um ajuste significativo.

Na tabela 5 podem ser encontrados os resultados para  $\beta_x$ .

| <b>Idade</b>            | <b>Feminino</b> | <b>Masculino</b> | <b>Idade</b> | <b>Feminino</b> | <b>Masculino</b> | <b>Idade</b> | <b>Feminino</b> | <b>Masculino</b> |
|-------------------------|-----------------|------------------|--------------|-----------------|------------------|--------------|-----------------|------------------|
| $\bf{0}$                | 0,0178          | 0,0258           | 37           | 0.0123          | 0.0105           | 74           | 0,008           | 0,0072           |
| 1                       | 0,0223          | 0,0304           | 38           | 0,0117          | 0,0103           | 75           | 0,0079          | 0,0071           |
| $\overline{2}$          | 0,0194          | 0,0261           | 39           | 0,0119          | 0,0109           | 76           | 0,0078          | 0,007            |
| 3                       | 0,0191          | 0,0251           | 40           | 0,0114          | 0,0108           | 77           | 0,0077          | 0,0069           |
| $\overline{\mathbf{4}}$ | 0,019           | 0,0251           | 41           | 0.011           | 0,0104           | 78           | 0,0077          | 0,0069           |
| 5                       | 0,0186          | 0,0251           | 42           | 0,0107          | 0,0105           | 79           | 0,0075          | 0,0067           |
| 6                       | 0,0182          | 0,0252           | 43           | 0,0104          | 0,0105           | 80           | 0,007           | 0,0064           |
| 7                       | 0,0176          | 0,0253           | 44           | 0,0103          | 0,0107           | 81           | 0,0069          | 0,0062           |
| 8                       | 0,0171          | 0,0243           | 45           | 0,0101          | 0,0106           | 82           | 0,0067          | 0,0062           |
| 9                       | 0,0167          | 0,0242           | 46           | 0,0099          | 0,0105           | 83           | 0,0066          | 0,006            |
| 10                      | 0,0165          | 0,023            | 47           | 0,0097          | 0,0105           | 84           | 0,0064          | 0,0059           |
| 11                      | 0,0162          | 0,0222           | 48           | 0,0094          | 0,0103           | 85           | 0,0061          | 0,0058           |
| 12                      | 0,0157          | 0,0206           | 49           | 0,0096          | 0,0109           | 86           | 0,0061          | 0,0058           |

**Tabela 5 – Valores de**  $\beta_x$  **para as idades entre 0 e 110 anos** 

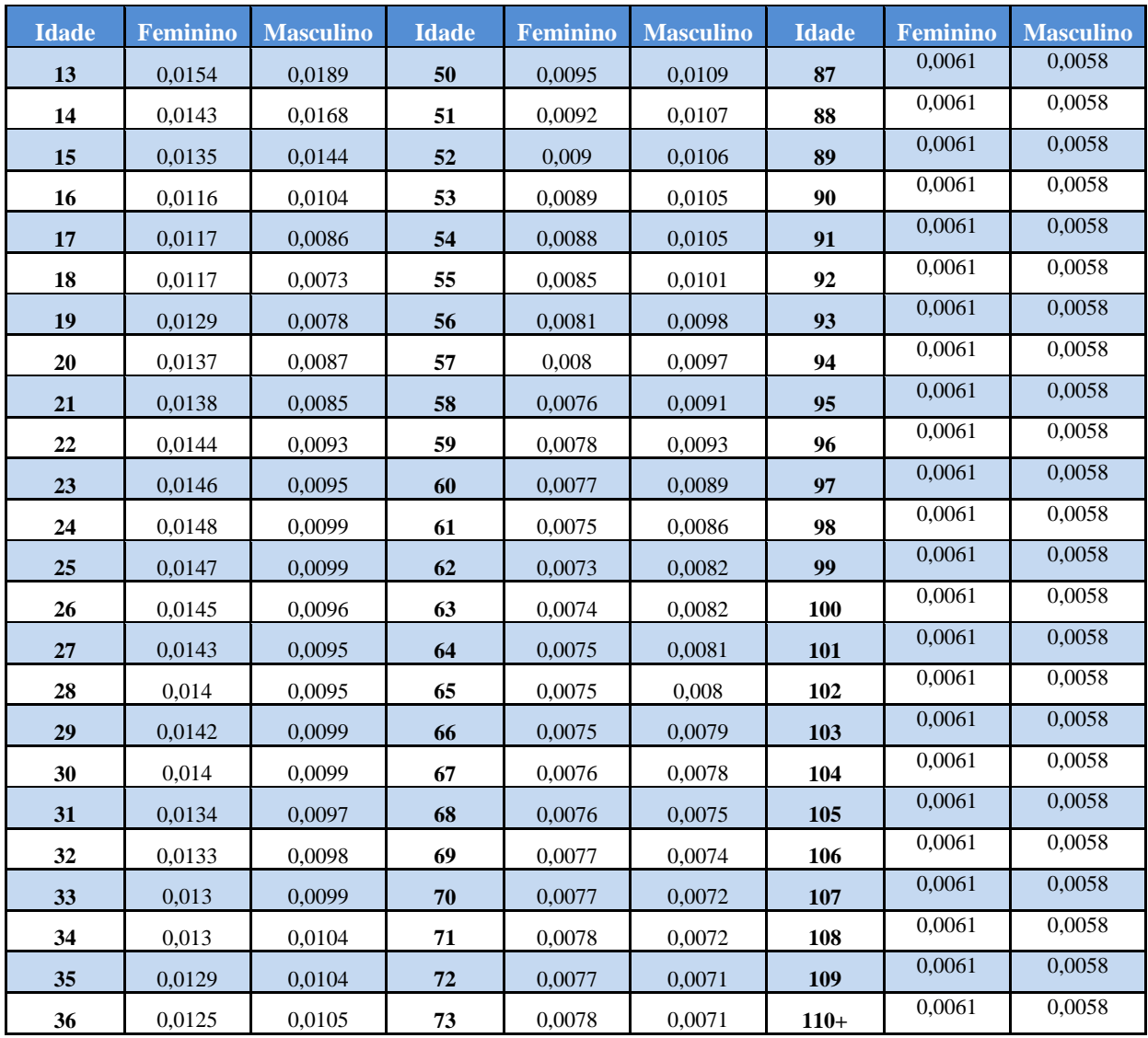

FONTE: Santos e Duarte (2009).

Em seguida, os autores realizam a reestimação de  $\kappa_{\scriptscriptstyle{t}}$ através de um processo de otimização chamado de Quase-Newton. Esta reestimação permitiu encontrar os valores finais de  $\kappa$ <sup>t</sup> para os anos de 1933 até 2005, e que são apresentados na tabela 6 abaixo.

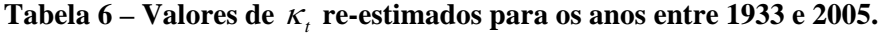

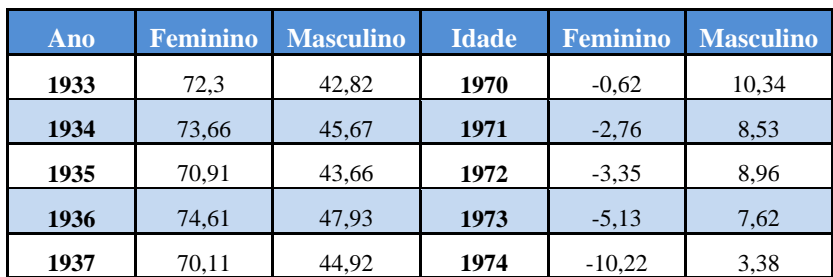

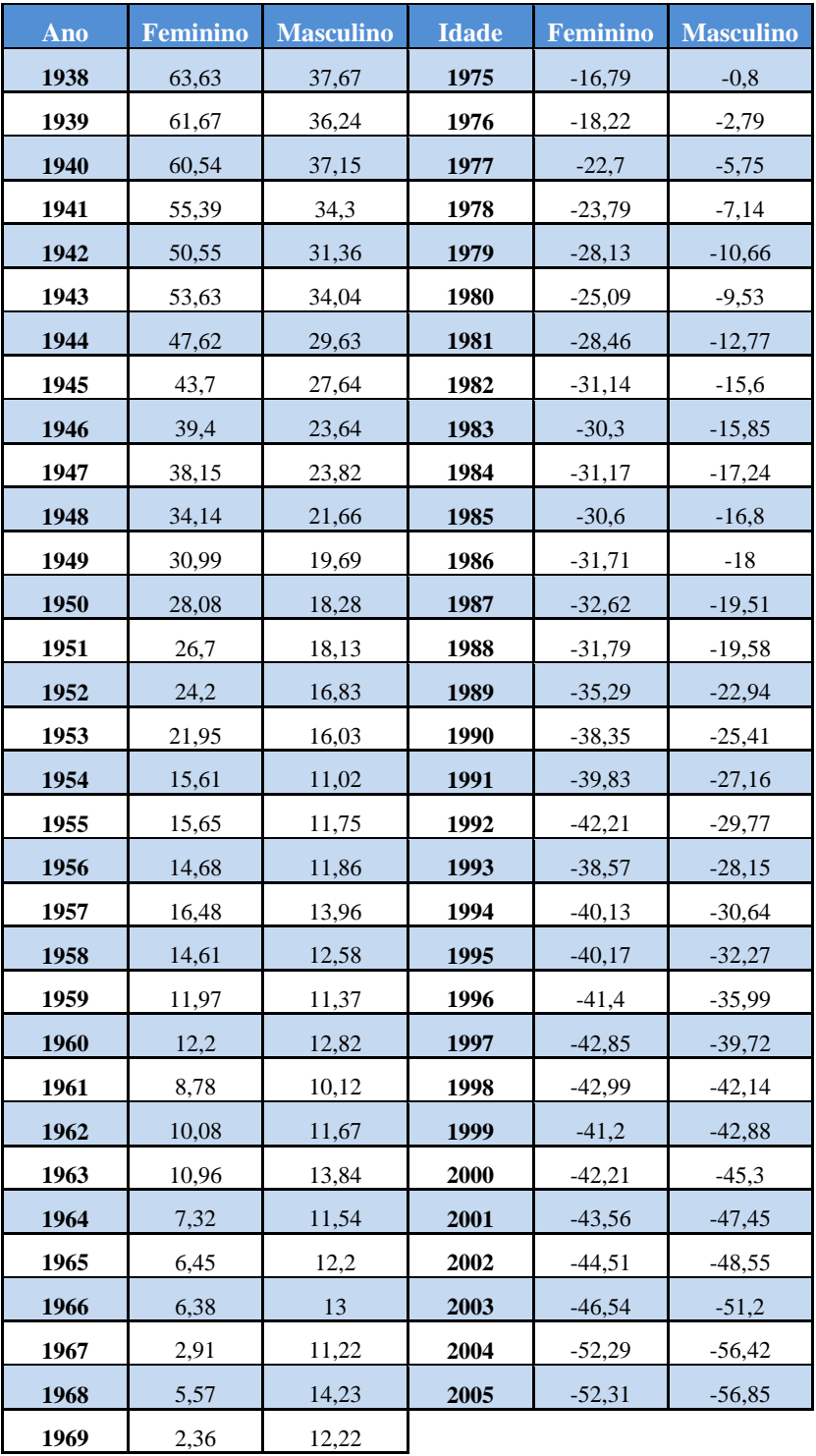

FONTE: Santos e Duarte (2009).

O próximo passo dado por Santos e Duarte foi realizar a previsão de  $\kappa$ <sub>t</sub> para os próximos 60 anos. Para isso, foi utilizado um modelo ARIMA (1,1,1), tanto para o sexo masculino quanto para o sexo feminino, com um intervalo de confiança de 80% e 95%.

No trabalho de Santos e Duarte (2009) foram apresentados os resultados finais obtidos através do modelo ARIMA (1,1,1). Os parâmetros não foram explicitados.

As tabelas 7 e 8 ilustram os valores previstos de  $\kappa$  para os sexos feminino e masculino, respectivamente.

|      |             | <b>Limite Inferior</b> | <b>Limite Superior</b> | <b>Limite Inferior</b> | <b>Limite Superior</b> |
|------|-------------|------------------------|------------------------|------------------------|------------------------|
| Ano  | Kt          | (80%)                  | (80%)                  | (95%)                  | (95%)                  |
| 2006 | $-53,6626$  | -56,80665              | $-50,51854$            | $-58,47101$            | $-48,85418$            |
| 2007 | $-55,01335$ | $-59,55252$            | $-50,47418$            | $-61,95541$            | $-48,07128$            |
| 2008 | $-56,3616$  | $-62,03512$            | -50,68807              | $-65,0385$             | -47,68469              |
| 2009 | $-57,70735$ | $-64,39101$            | $-51,02369$            | $-67,92912$            | $-47,48558$            |
| 2010 | $-59,05061$ | $-66,67182$            | $-51,42941$            | -70,70625              | $-47,39498$            |
| 2011 | $-60,39139$ | $-68,90344$            | $-51,87935$            | $-73,40944$            | -47,37334              |
| 2012 | $-61,72969$ | $-71,10085$            | $-52,35853$            | $-76,06164$            | -47,39773              |
| 2013 | $-63,06551$ | $-73,2736$             | $-52,85742$            | $-78,67744$            | -47,45358              |
| 2014 | $-64,39886$ | $-75,42815$            | -53,36957              | $-81,2667$             | $-47,53101$            |
|      |             |                        |                        |                        |                        |
| 2015 | $-65,72974$ | $-77,56906$            | $-53,89041$            | $-83,83642$            | -47,62305              |
| 2016 | $-67,05816$ | -79,6997               | $-54,41661$            | $-86,39173$            | $-47,72458$            |
| 2017 | $-68,38411$ | $-81,8226$             | $-54,94563$            | $-88,9365$             | -47,83173              |
| 2018 | -69,70762   | $-83,9397$             | $-55,47554$            | $-91,47371$            | -47,94153              |
| 2019 | $-71,02868$ | $-86,05254$            | $-56,00481$            | $-94,00569$            | $-48,05166$            |
| 2020 | $-72,34729$ | $-88,16234$            | $-56,53224$            | -96,53432              | -48,16025              |
| 2021 | $-73,66346$ | $-90,27007$            | -57,05684              | -99,06109              | -48,26583              |
| 2022 | $-74,97719$ | -92,37655              | -57,57784              | $-101,58721$           | $-48,36718$            |
| 2023 | $-76,2885$  | $-94,48241$            | $-58,09458$            | $-104, 11369$          | $-48,46331$            |
| 2024 | -77,59738   | -96,58821              | -58,60654              | $-106,64136$           | $-48,5534$             |
| 2025 | -78,90383   | -98,6944               | $-59,11326$            | -109,17089             | -48,63677              |
| 2026 | $-80,20787$ | $-100,80134$           | -59,61439              | $-111,70287$           | $-48,71287$            |
| 2027 | $-81,50949$ | $-102,90936$           | $-60,10962$            | $-114,23777$           | $-48,78122$            |
| 2028 | $-82,80871$ | -105,01872             | $-60,5987$             | -116,77599             | -48,84143              |
| 2029 | $-84,10552$ | $-107,12964$           | $-61,0814$             | $-119,31787$           | -48,89317              |
| 2030 | -85,39993   | $-109,2423$            | $-61,55756$            | -121,86369             | -48,93616              |
| 2031 | $-86,69195$ | $-111,35688$           | $-62,02701$            | $-124,4137$            | -48,97019              |
| 2032 | $-87,98157$ | -113,47349             | $-62,48965$            | -126,96809             | -48,99505              |
| 2033 | $-89,26881$ | -115,59225             | $-62,94537$            | $-129,52704$           | $-49,01058$            |
| 2034 | -90,55366   | -117,71325             | -63,39408              | -132,09067             | -49,01666              |
| 2035 | $-91,83614$ | -119,83657             | $-63,83571$            | $-134,65911$           | $-49,01318$            |
| 2036 | $-93,11625$ | -121,96228             | $-64,27022$            | -137,23244             | -49,00005              |
| 2037 | -94,39398   | $-124,09041$           | $-64,69755$            | -139,81075             | $-48,97721$            |
| 2038 | $-95,66935$ | -126,22103             | -65,11768              | -142,39411             | -48,9446               |
| 2039 | $-96,94236$ | -128,35415             | $-65,53058$            | $-144,98254$           | -48,90219              |
| 2040 | $-98,21302$ | $-130,4898$            | $-65,93624$            | $-147,5761$            | -48,84994              |

**Tabela 7 – Valores de**  *<sup>t</sup>* **(feminino) previstos para os anos entre 2006 e 2065**.

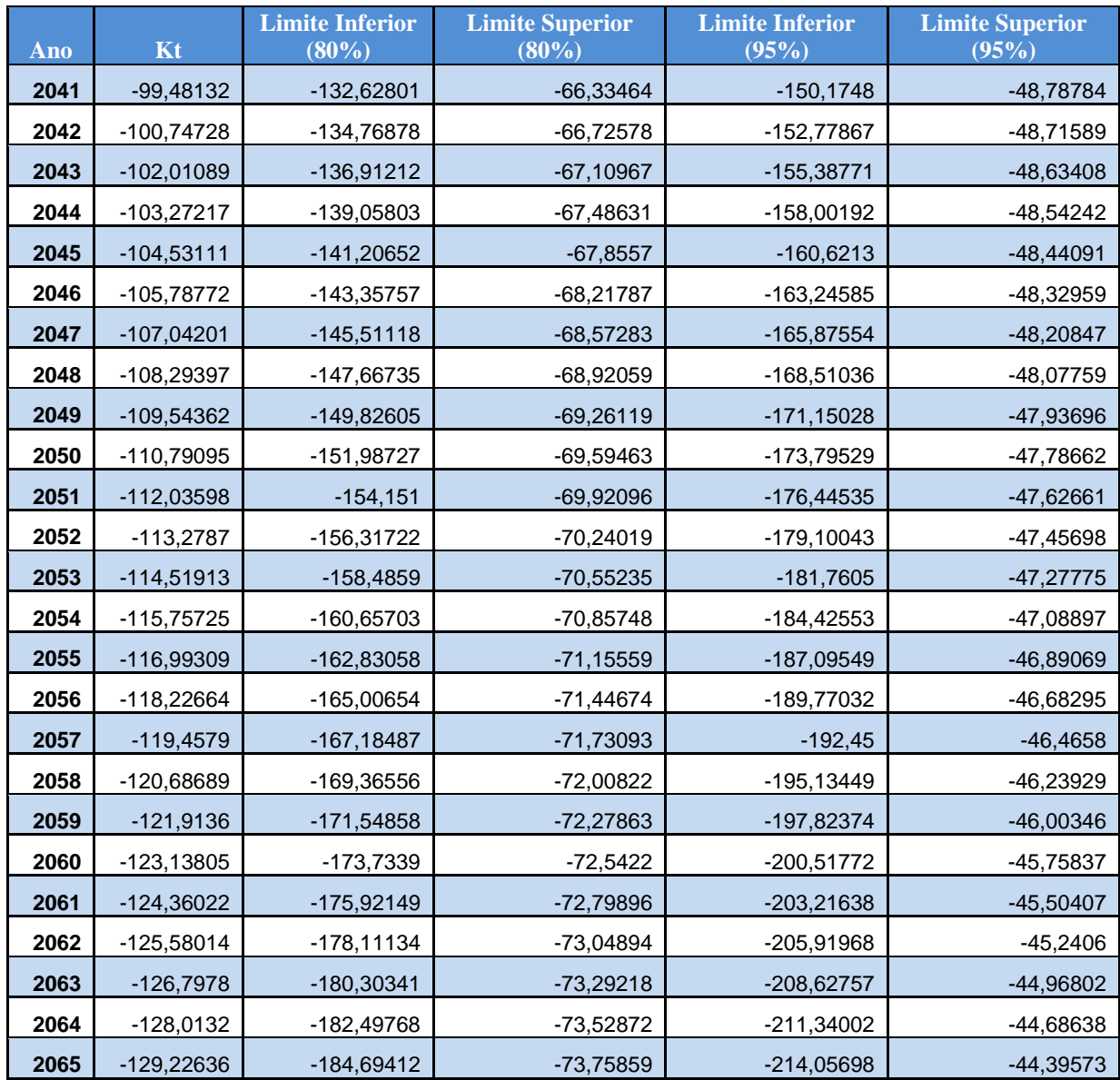

FONTE: Santos e Duarte (2009).

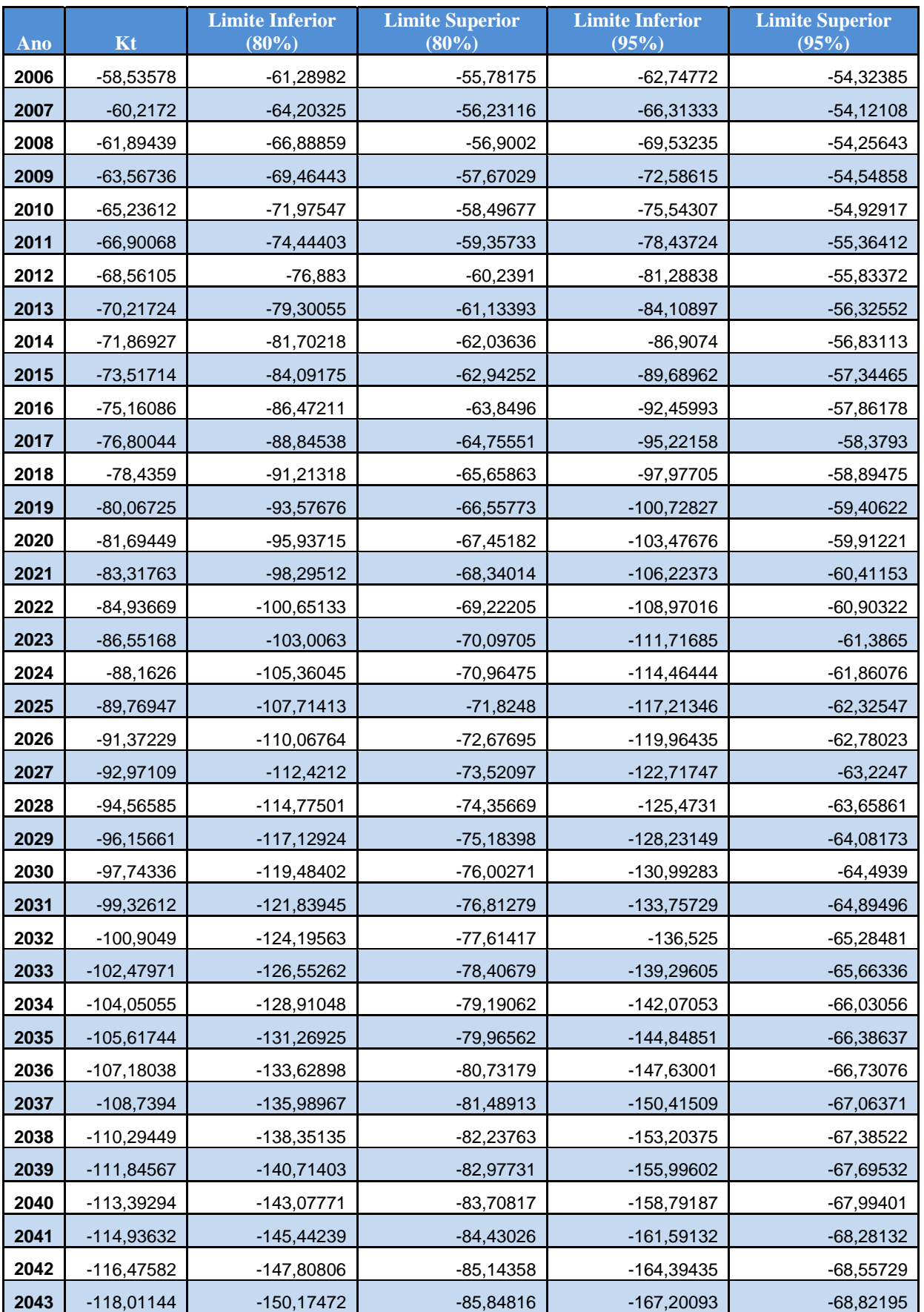

## Tabela 8 – Valores de  $\kappa$ <sub>t</sub> (masculino) previstos para os anos entre 2006 e 2065.

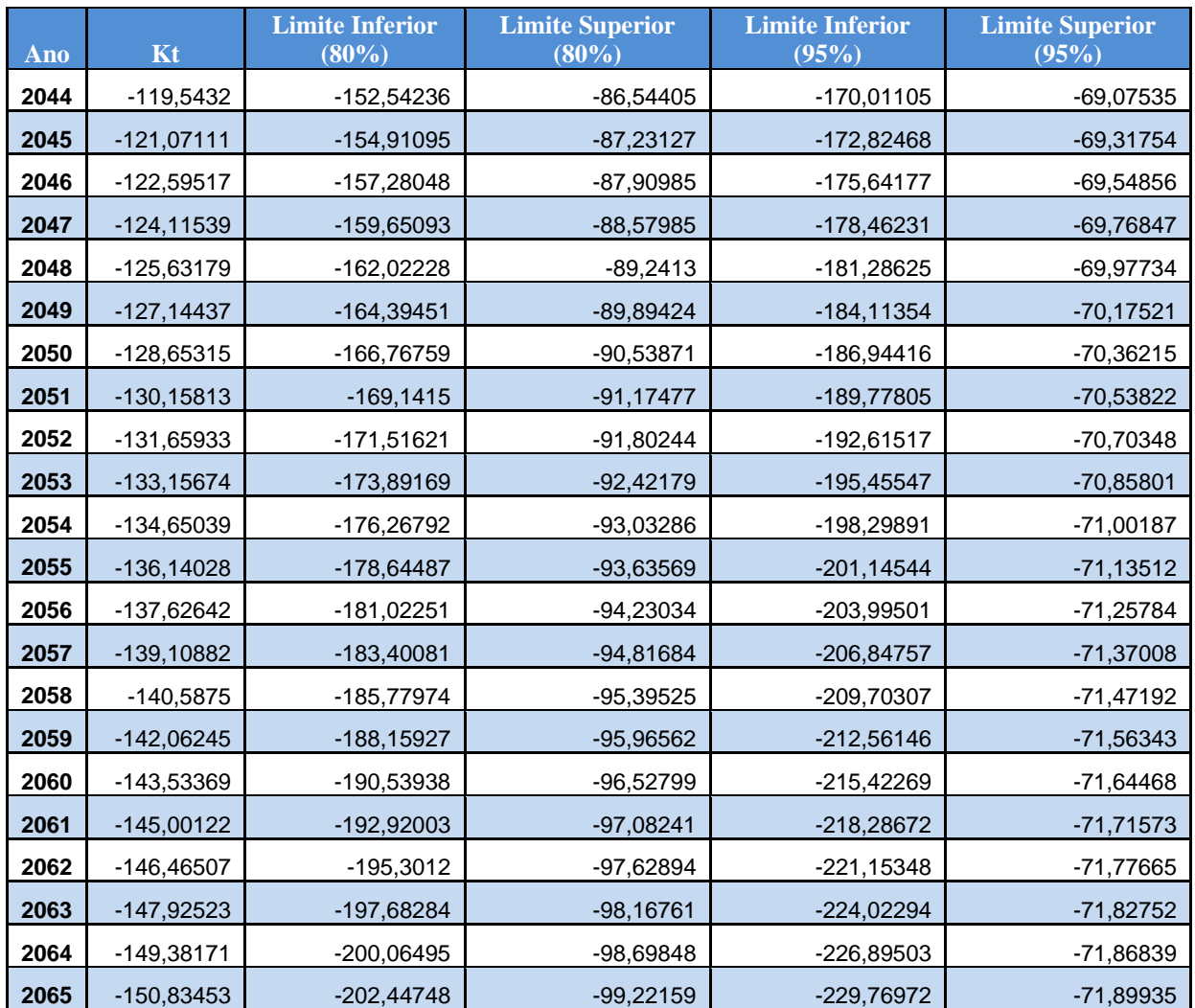

FONTE: Santos e Duarte (2009).

Através dos resultados aqui apresentados foi possível atualizar a tábua AT-2000 com o objetivo de realizar uma simulação para identificar o efeito do aumento da longevidade sobre a solvência de um plano fechado de previdência. A metodologia desta simulação e os seus resultados serão descritos no próximo capítulo deste trabalho.

#### **4. ESTUDO DE CASO**

 Neste capítulo serão analisados os impactos da consideração do fator de *improvement* (FI) sobre a estrutura financeira de uma entidade de previdência complementar. Para isso, foi realizada uma simulação da reserva de benefícios a conceder para uma EFPC considerando a tábua AT-2000 com e sem o FI. Tal reserva tem como objetivo garantir o pagamento de benefícios que ainda não foram iniciados e ilustra com clareza os resultados de uma modificação deste tipo sobre as hipóteses atuariais.

Além disso, os juros foram considerados como um fator de *stress* sobre o resultado das reservas, permitindo observar os resultados de uma variável exógena sobre o equilíbrio financeiro da entidade de previdência complementar.

Por fim, serão ilustrados os resultados de uma comparação feita entre as tábuas AT-2000, AT-2000 com *improvement* e a nova tábua do mercado segurador brasileiro, BR-EMS.

#### **4.1 Modelagem**

O cálculo da reserva de benefícios a conceder deve ser realizado em duas etapas: a primeira etapa consiste em encontrar o valor presente dos compromissos do fundo para com os seus participantes, ou seja, o valor presente dos benefícios que serão concedidos no futuro. A segunda etapa tem como objetivo calcular o valor presente dos compromissos do participante e/ou patrocinadora, ou seja, o valor presente das contribuições a serem feitas para o fundo. A seguir, serão dados maiores detalhes sobre cada etapa.

#### **1ª etapa – Calculo do valor presente dos compromissos do fundo**

O cálculo do valor presente dos compromissos do fundo (VPCF) é dado pela seguinte fórmula:

$$
VPCF^{j} = (\gamma_{12}^{j}) * \frac{N_{x+n}}{D_{x}}
$$

Onde:

 $x =$ idade do participante;

 $n =$ anos até a idade de elegibilidade ao benefício;

 $\gamma_{12}^j$  = renda anual do participante j, ou seja, 12\*(Renda Mensal) do participante;.

j é o participante considerado no cálculo;

 $N_x = \sum_{t=0}^{\infty} D_{x+t}$ ;

 $D_x = ((1 + i)^{-x}) * l_x$ , sendo  $l_x$  o número esperado de sobreviventes para a idade  $x$ ;

݅ é a taxa de juros considerada.

 $N_x$  e  $D_x$  são símbolos de comutações desenvolvidos para simplificar o cálculo atuarial, pois substituem expressões de somatórios por outras expressões mais simples.

Desta maneira, supondo um  $l<sub>x</sub>$  inicial de 100.000, é possível criar uma tabela de fatores que permitirão o cálculo do VPCF para cada participante. A seguir, a tabela 9 ilustra os resultados obtidos com a tábua AT-2000 masculina sem *improvement*.

|                | <b>AT-2000</b><br><b>BASIC</b>       |             |            |              |              | <b>AT-2000</b><br><b>BASIC</b> |           |           |            |              | <b>AT-2000</b><br><b>BASIC</b> |                       |           |            |
|----------------|--------------------------------------|-------------|------------|--------------|--------------|--------------------------------|-----------|-----------|------------|--------------|--------------------------------|-----------------------|-----------|------------|
| <b>Idade</b>   | <b>MALE</b><br>$\mathbf{q}$ <b>x</b> | $\mathbf k$ | <b>Dx</b>  | Nx           | <b>Idade</b> | <b>MALE</b><br>$q\mathbf{X}$   | Lx        | Dx        | <b>Nx</b>  | <b>Idade</b> | <b>MALE</b><br>$q\mathbf{x}$   | $\mathbf{I}$ <b>x</b> | Dx        | <b>Nx</b>  |
| $\overline{0}$ | 0,00231                              | 100.000,00  | 100.000,00 | 2.452.720,42 | 22           | 0,00060                        | 98.823,38 | 41.699,06 | 958.402,04 | 44           | 0,00172                        | 96.985,90             | 17.267,99 | 335.781,03 |
|                | 0,00091                              | 99.768,90   | 95.931,63  | 2.352.720,42 | 23           | 0,00063                        | 98.764,18 | 40.071,23 | 916.702,99 | 45           | 0,00195                        | 96.819,57             | 16.575,36 | 318.513,04 |
| 2              | 0,00050                              | 99.678,51   | 92.158,39  | 2.256.788,78 | 24           | 0,00066                        | 98.702,26 | 38.505,87 | 876.631,76 | 46           | 0,00220                        | 96.630,97             | 15.906,80 | 301.937,68 |
| 3              | 0,00041                              | 99.628,27   | 88.569,17  | 2.164.630,40 | 25           | 0,00069                        | 98.637,41 | 37.000,55 | 838.125,89 | 47           | 0,00246                        | 96.418,57             | 15.261,38 | 286.030,89 |
| 4              | 0,00036                              | 99.587,62   | 85.127,92  | 2.076.061,23 | 26           | 0,00071                        | 98.569,74 | 35.553,05 | 801.125,34 | 48           | 0.00274                        | 96.181,09             | 14.638,26 | 270.769,51 |
| 5 <sup>5</sup> | 0,00032                              | 99.552,07   | 81.824,55  | 1.990.933,31 | 27           | 0,00074                        | 98.499,36 | 34.161,21 | 765.572,30 | 49           | 0.00303                        | 95.917,56             | 14.036,68 | 256.131,25 |
| 6              | 0,00030                              | 99.519,82   | 78.651,96  | 1.909.108,76 | 28           | 0,00076                        | 98.426,67 | 32.823,08 | 731.411,08 | 50           | 0,00333                        | 95.627,12             | 13.455,94 | 242.094,57 |
| $\overline{7}$ | 0,00029                              | 99.489,86   | 75.604,12  | 1.830.456,81 | 29           | 0,00077                        | 98.352,06 | 31.536,73 | 698.588,01 | 51           | 0,00365                        | 95.308,68             | 12.895,32 | 228.638,63 |
| 8              | 0,00033                              | 99.461,41   | 72.675,48  | 1.754.852,69 | 30           | 0,00078                        | 98.275,94 | 30.300,31 | 667.051,28 | 52           | 0,00398                        | 94.961,09             | 12.354,13 | 215.743,30 |
| 9              | 0,00036                              | 99.428,78   | 69.857,34  | 1.682.177,22 | 31           | 0,00079                        | 98.198,89 | 29.112,07 | 636.750,97 | 53           | 0,00433                        | 94.583,15             | 11.831,69 | 203.389,18 |
| 10             | 0,00039                              | 99.392,79   | 67.146,21  | 1.612.319,87 | 32           | 0,00079                        | 98.121,41 | 27.970,29 | 607.638,90 | 54           | 0,00470                        | 94.173,51             | 11.327,35 | 191.557,49 |
| 11             | 0,00041                              | 99.354,03   | 64.538,48  | 1.545.173,67 | 33           | 0,00079                        | 98.043,99 | 26.873,29 | 579.668,62 | 55           | 0,00508                        | 93.731,08             | 10.840,52 | 180.230,14 |
| 12             | 0,00043                              | 99.312,99   | 62.030,60  | 1.480.635,18 | 34           | 0,00079                        | 97.966,54 | 25.819,29 | 552.795,33 | 56           | 0,00547                        | 93.255,21             | 10.370,65 | 169.389,62 |
| 13             | 0.00045                              | 99.270,19   | 59.619,10  | 1.418.604,58 | 35           | 0.00079                        | 97.889,05 | 24.806,60 | 526.976,04 | 57           | 0.00586                        | 92.745,57             | 9.917,29  | 159.018,97 |
| 14             | 0,00046                              | 99.225,91   | 57.300,49  | 1.358.985,48 | 36           | 0,00079                        | 97.811,52 | 23.833,61 | 502.169,44 | 58           | 0.00627                        | 92.201,99             | 9.479,96  | 149.101,68 |
| 15             | 0,00047                              | 99.180,47   | 55.071,39  | 1.301.684,99 | 37           | 0,00082                        | 97.733,86 | 22.898,73 | 478.335,83 | 59           | 0.00669                        | 91.624,34             | 9.058,24  | 139.621,72 |
| 16             | 0,00048                              | 99.133,85   | 52.928,38  | 1.246.613,59 | 38           | 0,00087                        | 97.653,42 | 21.999,89 | 455.437,10 | 60           | 0,00717                        | 91.011,01             | 8.651,54  | 130.563,48 |
| 17             | 0,00050                              | 99.086,17   | 50.868,19  | 1.193.685,22 | 39           | 0,00095                        | 97.568,27 | 21.135,30 | 433.437,21 | 61           | 0,00771                        | 90.358,46             | 8.259,15  | 121.911,94 |
| 18             | 0,00051                              | 99.037,12   | 48.887,51  | 1.142.817,03 | 40           | 0,00104                        | 97.476,07 | 20.303,20 | 412.301,91 | 62           | 0,00835                        | 89.661,43             | 7.880,23  | 113.652,79 |
| 19             | 0,00053                              | 98.986,61   | 46.983,25  | 1.093.929,52 | 41           | 0,00117                        | 97.374,40 | 19.501,94 | 391.998,71 | 63           | 0.00909                        | 88.912,94             | 7.513,89  | 105.772,57 |
| 20             | 0,00055                              | 98.934,35   | 45.152,35  | 1.046.946,27 | 42           | 0,00132                        | 97.260,67 | 18.729,97 | 372.496,77 | 64           | 0,00997                        | 88.104,45             | 7.159,19  | 98.258,68  |
| 21             | 0,00057                              | 98.880,03   | 43.391,88  | 1.001.793,93 | 43           | 0,00151                        | 97.132,09 | 17.985,77 | 353.766,80 | 65           | 0,01099                        | 87.226,23             | 6.815,22  | 91.099,49  |

**Tabela 9 – Resultado – Tábua AT-2000 Masculina**

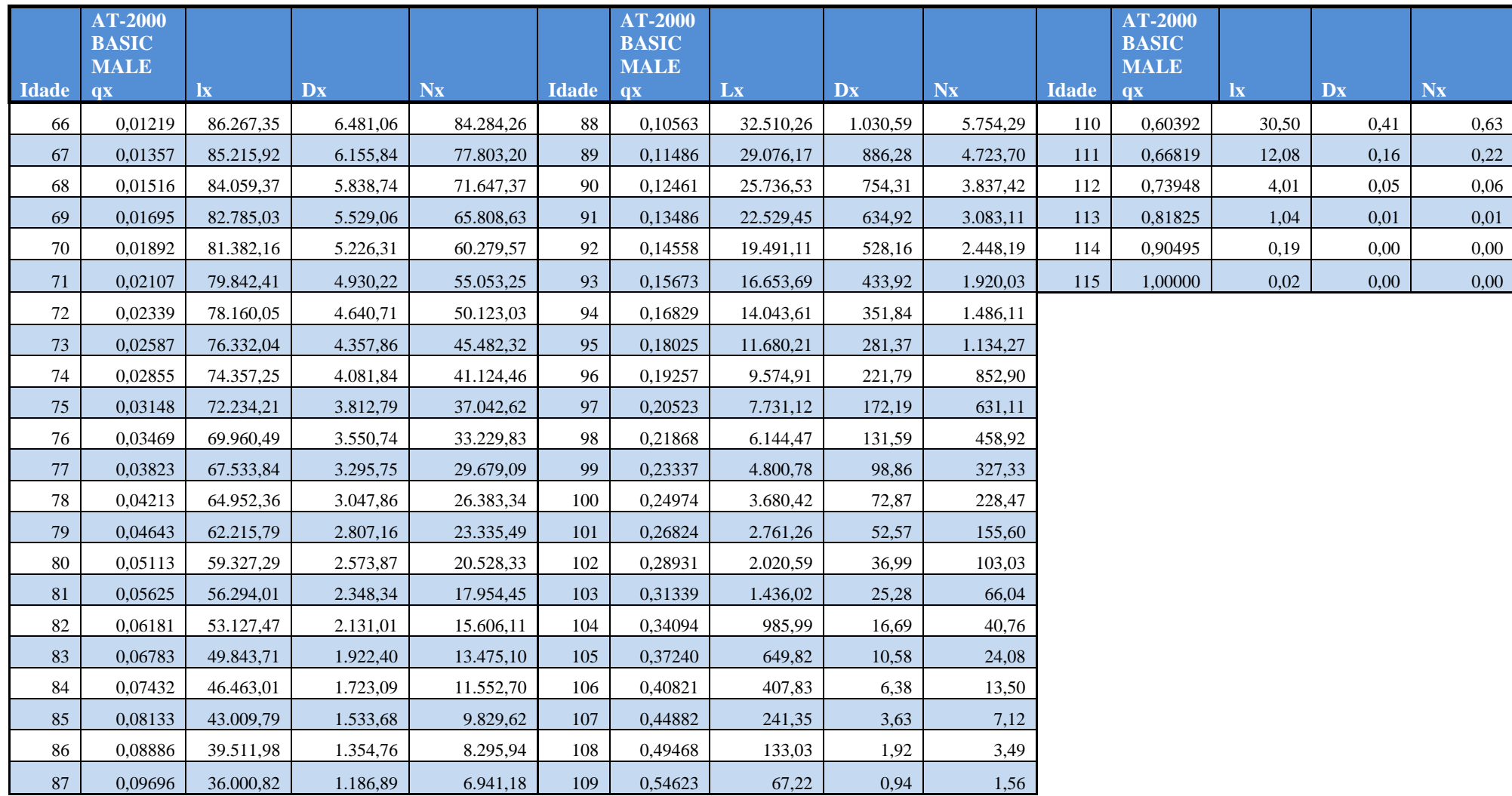

FONTE: Elaboração própria (2012).

Os resultados acima também serão usados na 2ª etapa, para o cálculo do valor presente dos compromissos da patrocinadora.

#### **2ª etapa – Calculo do valor presente dos compromissos da patrocinadora**

O cálculo do valor presente dos compromissos da patrocinadora (VPCP) é dado por:

$$
VPCPj = (C12j) * \frac{N_x - N_{x+n}}{D_x}
$$

onde

 $C_{12}^{j}$  = Total das contribuições feitas anualmente em nome do participante j.

Desta maneira, é possível encontrar a reserva de benefícios a conceder  $(RBC<sup>j</sup>)$ pela diferença entre os resultados obtidos em cada etapa, para um dado participante j. Assim, temos que

$$
RBC^j = VPCF^j - VPCP^j
$$

Para encontrar a reserva total, foram somados os resultados individuais dos participantes considerados. Assim, a RBC é dada por

$$
RBC = \sum_{j=1}^{N} RBC^j
$$

onde ܰ representa o total de participantes considerados neste exercício.

 O próximo tópico deste capítulo apresenta algumas hipóteses consideradas no cálculo da reserva de benefícios a conceder.

#### **4.2 Hipóteses**

Para o cálculo da RBC foram considerados os dados cadastrais de uma EFPC cujos participantes são funcionários da patrocinadora. Para simplificar, a simulação realizada considera apenas a patrocinadora como contribuinte, ou seja, os participantes não contribuem para o plano. Por hipótese, o percentual das contribuições feitas em nome de cada participante foi determinado por dois fatores: idade do participante, cargo na empresa. A tabela 10 resume esta hipótese.

| Cargo         | $<$ 35 anos | $\geq$ 35 anos |
|---------------|-------------|----------------|
| Alto          | 4,10%       | 7,60%          |
| Médio – Alto  | 3,90%       | 6,70%          |
| <b>Médio</b>  | 3,50%       | 6,00%          |
| Médio - Baixo | 2,30%       | 4,10%          |
| <b>Baixo</b>  | 1,20%       | 2,20%          |

**Tabela 10 – Percentual de Contribuições**

FONTE: Elaboração própria (2012).

Como pode ser observado, foram atribuídos percentuais maiores de contribuição para participantes com cargos mais elevados e que se encontrem em uma faixa etária mais avançada. O objetivo é simular um plano consistente com a ideia de que participantes com salários maiores necessitam de maior cobertura por parte da previdência complementar (vide Gráfico 2). Além disso, participantes que se encontram mais próximos da idade de aposentadoria precisam de um maior volume de contribuições para alcançar um saldo satisfatório no momento da elegibilidade.

Para este exercício, a idade de aposentadoria tomada como hipótese foi de 60 anos. Para simplificar, foram considerados apenas os participantes com idade inferior à idade de elegibilidade a aposentadoria.

Na tabela 11 podem ser encontradas outras características da amostra de participantes utilizada.

| N° de Participantes         | 311              |
|-----------------------------|------------------|
| <b>Sexo Masculino</b>       | 220 (71%)        |
| <b>Sexo Feminino</b>        | 91 (29%)         |
| <b>Idade Mínima</b>         | 29               |
| <b>Idade Máxima</b>         | 59               |
| Média (Idades)              | 44,72            |
| Menor Salário (R\$ - Anual) | R\$ 16.513,68    |
| Maior Salário (R\$ - Anual) | R\$ 1.020.857,04 |

**Tabela 11 – Características da Amostra**

FONTE: Elaboração própria (2012).

Para estressar o modelo e verificar o comportamento da solvência dos planos diante de variações inesperadas do mercado financeiro, os resultados foram posicionados de acordo com três taxas de juros distintas: 3,5%,4,5% e 6% ao ano.

A simulação foi feita tanto para a tábua AT-2000 sem FI quanto para a tábua com FI. No caso da tábua ajustada, foram considerados os resultados encontrados no trabalho de Santos e Duarte (2009), já mencionados no capítulo 3 deste trabalho. Tal ajuste sobre a tabua AT-2000 foi realizado através das fórmulas citadas na seção 3.3 deste trabalho

$$
FI(x,t) = \exp(\beta_x(\kappa_t - \kappa_0))
$$

$$
q_{x,t} = q_{x,0} \cdot FI(x,t)
$$

Por fim, foi realizada uma comparação entre a tábua AT-2000 sem FI, com FI e a tábua BR-EMS. Para tanto, foram tomadas como base apenas as informações de um participante com idade de 30 anos.

Os resultados finais dos exercícios realizados serão apresentados a seguir.

#### **4.3 Resultados Finais**

 A tabela 12 abaixo ilustra os resultados obtidos a partir da realização da simulação com as tábuas AT-2000 com e sem FI. Além disso, a tabela apresenta os resultados para as diferentes taxas de juros consideradas.

|                                 | 3.50%              | 4.50%                                   | $6.00\%$                   |
|---------------------------------|--------------------|-----------------------------------------|----------------------------|
| Valor da Reserva - AT 2000      | R\$ 474.325.004,89 | R\$ 379.088.717,74   R\$ 276.470.971,60 |                            |
| Valor da Reserva - AT 2000 + FI | R\$ 530.235.461,17 | R\$ 418.322.880,61                      | $\vert$ R\$ 300.299.896,55 |

**Tabela 12 – Resultados Finais (RBC)**

FONTE: Elaboração própria (2012).

Como pode ser observado, a tábua AT-2000 com FI apresenta um valor de reserva maior do que a tábua pura, independente da taxa de juros adotada como hipótese. Este resultado ilustra a grande importância da implementação do ajuste das tábuas tomadas como hipótese pelos mercados seguradores.

Quando o plano passa a considerar uma tábua pura, isto é, sem nenhum tipo de ajuste, os resultados finais obtidos são em geral menores e acabam por colocar os planos e entidades em uma posição de maior risco, dado que o aumento da longevidade dos participantes do plano deixa de ser considerado como um elemento de impacto sobre as premissas atuarias, e consequentemente, sobre a solvência dos fundos.

A variação das reservas com as taxas de juros também ilustra uma importante tendência. Como pode ser observado na tabela 12, taxas de juros maiores levam a uma menor necessidade de reservas. Portanto, planos que consideram taxas de juros mais altas podem estar subestimando os impactos de uma variação inesperada nas taxas de mercado, o que pode levar a uma insuficiência de grande escala. Vale destacar que o efeito dos juros sobre a solvência dos planos ocorre por duas vias que impactam as reservas no mesmo sentido:

- a primeira via corresponde às rentabilidades das reservas, isto é, premissas que consideram taxas de juros mais elevadas levam a saldos maiores no longo prazo, e consequentemente, a uma menor reserva de benefício a conceder.

- a segunda via corresponde aos benefícios e às contribuições que são trazidos a valor presente pela taxa de juros adotada como premissa. É importante observar que o efeito dos juros sobre os benefícios a serem concedidos é maior do que sobre a parcela contributiva. Isto ocorre em função de os benefícios estarem posicionados em períodos mais distantes do presente do que as contribuições, ou seja, quanto maior a distância em relação ao presente, maior o peso da taxa de desconto. Assim, uma taxa de juros mais elevada causaria uma maior redução relativa do valor presente do benefício, se comparado ao valor presente das contribuições.

Os resultados abaixo têm como objetivo realizar uma comparação entre três tábuas diferentes: AT-2000 com FI, AT-2000 sem FI e a tábua BR-EMS. Para isso, foi considerado um participante do sexo masculino e que tinha a idade de 30 anos em 2000.

|                    | 3,5%           | 4,5%           | 6.0%          |
|--------------------|----------------|----------------|---------------|
| Tábua BR-EMS       | R\$ 233.821,18 | R\$ 144.161,80 | R\$ 64.711,81 |
| Tábua AT-2000      | R\$ 247.013,20 | R\$ 152.755,75 | R\$ 69.302,63 |
| Tábua AT-2000 + FI | R\$ 303.920,65 | R\$ 187.083,16 | R\$ 85.864,38 |

**Tabela 13 – Comparação com a Tábua BR-EMS**

FONTE: Elaboração própria (2012).

Como pode ser observado, a tábua BR-EMS apresenta o resultado menos conservador entre as três tábuas. Isto reforça a hipótese de que existe uma grande diferença entre a expectativa de vida da população norte-americana e a população brasileira, pois além de a tábua BR-EMS ter sido criada no ano de 2010, ela leva em conta apenas a parcela da população brasileira que demanda serviços de previdência complementar e seguros, ou seja, a parcela da população brasileira que em tese tem maior nível de renda, e consequentemente, uma maior qualidade de vida.

Também vale observar que os resultados das tábuas AT-2000 sem *improvement* e BR-EMS não são tão distintos. Esta pequena diferença pode ser interpretada como uma resposta positiva aos esforços do mercado segurador brasileiro em tentar reproduzir premissas atuariais mais próximas da realidade de seus participantes.

#### **5. CONCLUSÃO**

Neste trabalho foi investigado o efeito da evolução da longevidade sobre as reservas de benefícios futuros de um plano fechado de previdência complementar.

Além disso, foi abordada a importância das hipóteses atuarias na constituição das reservas dos planos de previdência complementar, com destaque especial para as tábuas de mortalidade. Em seguida, a evolução da longevidade foi apresentada como variável de impacto para a solvência dos planos de previdência de um modo geral.

Para incorporar o impacto da evolução das taxas de mortalidade na modelagem das reservas dos fundos, foi utilizado o método de Lee-Carter, que representa uma alternativa de ajuste das tábuas de mortalidade. Como pôde ser observado, este método permite prever o comportamento futuro de uma determinada tábua de mortalidade, o que garante resultados mais conservadores e menos arriscados para os planos e seus participantes.

Para ilustrar a diferença entre os resultados que consideram o ajuste de Lee-Carter e os que não consideram, foi realizada uma simulação que levou em conta uma base com 311 participantes. Os resultados finais permitiram observar uma diferença de até R\$ 56M (taxa de 3,5% a.a.), o que indica a relevância de se considerar a evoluação das taxas de mortalidade ao se estimar as reservas de um plano de previdência complementar.

Os resultados apresentados foram elaborados para três taxas de juros diferentes (3,5%, 4,5% e 6%), o que permitiu constatar a importância do impacto da variação na taxa de juros sobre a solvência de um determinado plano, ou seja, os planos que subestimam os efeitos da variação dos juros sobre as reservas acabam por colocar em risco a situação de seus participantes e patrocinadores. No mercado segurador brasileiro, as taxas de juros adotadas como premissa pelas entidades de previdência giram em torno de 6%, o que é uma postura conservadora se comparada com a taxa Selic atual, que é de aproximadamente 8,5%. No entanto, tais premissas devem ser revistas periodicamente, de forma a garantir a solvência dos planos.

Por último, foi realizada uma simulação com as tábua BR-EMS, AT-2000 e AT-2000 com *improvement*. Os resultados deste exercício indicaram que a tábua BR-EMS leva a resultados menos conservadores, apesar de ser uma tábua mais atual. Isto reforça a ideia de que existe uma grande diferença entre a expectativa de vida da população brasileira e a expectativa de vida da população norte-americana, dado que a tábua BR-EMS foi criada a partir de dados oriundos do mercado segurador brasileiro. Vale destacar a importância de iniciativas como a que levou à construção da tábua BR-EMS, pois representam o objetivo de garantir planos mais estáveis e resistentes às variações exógenas sobre as hipóteses atuariais.

#### **BIBLIOGRAFIA**

ANTOLIN, P. (2007). **Longevity risk and private pensions**. OECD Working Paper Insurance and Private Pensions no. 3, janeiro de 2007

BELTRÃO, Kaizô Iwakami; SUGAHARA, Sonoe; SILVA, Danilo Cláudio da; SALLES, Elder Vieira. **Tábuas de Mortalidade no Mercado Brasileiro de Seguros – Uma Comparação.** IPEA, Rio de janeiro. Texto para discussão nº 1047. Outubro/2004. Disponível em: <http://desafios2.ipea.gov.br/pub/td/2004/td\_1047.pdf>

BOWERS, Newton L. *et al.* **Actuarial Mathematics.** The society of Actuaries, 1997.

BRASIL, Gilberto. **O ABC da Matemática Atuarial e Princípios Gerais de Seguros.**  Porto Alegre: Sulina, 1985.

BRASIL. **Lei Complementar nº108, de 29 de maio de 2001.** Dispõe sobre a relação entre a União, os Estados, o Distrito Federal e os Municípios, suas autarquias, fundações, sociedades de economia mista e outras entidades públicas e suas respectivas entidades fechadas de previdência complementar, e dá outras providências. Disponível em: <http://www.planalto.gov.br/ccivil\_03/Leis/LCP/Lcp108.htm>

BRASIL. **Lei Complementar nº109, de 29 de maio de 2001.** Dispõe sobre o regime de Previdência Complementar e dá outras providências. Disponível em: <http://www.planalto.gov.br/ccivil\_03/Leis/LCP/Lcp109.htm>

CAETANO, Marcelo Abi-Ramia. **Fundamentos Acerca dos Riscos Associados à Previdência Social.** IPEA, Brasília. Texto para Discussão nº 1214. Setembro/2006.

CHAN, Betty Lilian. **Equilíbrio atuarial dos planos de benefício definido e evidenciação das entidades fechadas de previdência complementar: um estudo de caso.** São Paulo: 2004. Dissertação (Mestrado em Controladoria e Contabilidade) – Faculdade de Economia, Administração e Contabilidade da Universidade de São Paulo.

CHAVES, Fernanda. **Aumento da Longevidade e riscos Sistêmicos para a Atividade de Previdência.** 3ª Conferência de seguros, Resseguros, Previdência Privada e Capitalização. Conseguro: 10/11/2005.

DUSHI, Irena; FRIEDBERG, Leora. WEBB, Anthony. **The Impact of Aggregate Mortality Risk on Defined Benefit Pension Plan.** Center for Retirement Research at Boston College. Working Papers. 2006.

FIGOLI, Moema G. Bueno. Modelando e projetando a mortalidade no Brasil. Brasília. **Revista Brasileira de Estudos Populacionais**, 15, p.95 – 113, 1998.

HANEWALD, Katja; POST, Thomas; GRÜNDL, Helmut. Stochastic Mortality, Macroeconomic Risks, and Life Insurer Solvency. SFB 649 Discussion Paper 2009- 015, Humboldt-Universität zu Berlin.

HSBC. **O Futuro da Aposentadoria em um Mundo com Expectativa de Vida Cada Vez Maior.** 2007. Disponível em: <http://www.portaldoenvelhecimento.net/artigos/06-2007/futuro.pdf>

LEE, Ronald; CARTER, Laurence (1992). **Modelling and forecasting U.S. mortality**. Journal of the American Statistical Association 87 (419), 659-675.

MINISTÉRIO DA PREVIDÊNCIA SOCIAL – MPS. **Informe Estatístico***.* Secretaria de Previdência Complementar. Setembro 2008. Disponível em: <http://www.previdencia.gov.br/arquivos/office/4\_091231-111101-049.pdf> Acesso em 14/02/2012.

ORNÉLAS, Waldeck; VIEIRA, Solange P. **Novo rumo para a previdência brasileira.** Ministério da Previdência e Assistência Social – MPAS. Brasília - DF, out.1999.

PINHEIRO, Ricardo Pena. **A demografia dos fundos de pensão.** Brasília: Ministério da Previdência Social. Secretaria de Políticas de Previdência Social, 2007.

RODRIGUES, José Ângelo. **Gestão de previdência com estudos atuariais.** 2002. 317p. Dissertação (Mestrado em Economia Empresarial) – Universidade Cândido Mendes, Rio de Janeiro.

SANTOS, Leandro Mendonça de Oliveira; DUARTE, Thiago Barata. **O Modelo de Lee-Carter e sua aplicação no cálculo de rendas previdenciárias e provisões**. 2009. Projeto Final apresentado ao Instituto de Matemática e Estatística da UERJ.

SANTOS, Raquel Rodrigues. **Técnicas de modelagem do improvement para construção de tábuas geracionais.** Rio de Janeiro, 2007. Dissertação (Mestrado em Gestão de Riscos Financeiros e Atuariais). Pontifícia Universidade Católica do Rio de Janeiro.

STALLARD, Eric. **Demographic Issues in Longevity Risk Analysis**. The Journal of Risk Insurance, v.73, n. 4, 575-609, 2006.

TOWERS PERRIN. **CVM 371: Mudanças a Caminho.** 2009. 8ª Edição. Disponível em:

<http://www.towersperrin.com/tp/getwebcachedoc?country=bra&webc=BRA/2009/200 908/Update\_CVM\_371\_final.pdf> Acesso em: 10/04/2012

VILANOVA, Wilson. **Matemática atuarial.** São Paulo: Livraria Pioneira Editora, 1969. 233p.

### **SITE CONSULTADO**

http://www.mortality.org/